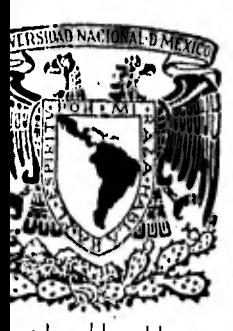

# UNIVERSIDAD NACIONAL AUTONOMA DE MEXICO

### **FACULTAD DE CONTADURIA Y ADMINISTRACION**

## **CONTROL INTERNO Y CONTABILIZACION DE LOS INGRESOS PASAJE EN UNA LINEA AEREA.**

# **SEMINARIO DE INVESTIGACION CONTABLE**

**QUE PARA OBTENER EL TITULO DE LICENCIADO EN CONTADURIA ES PRESENTADO POR EL SR. SANTIAGO ALVARADO FLORES** 

**DIRECTOR DE SEMINARIO: C. P. JUAN REYES RUEDA** 

**MEXICO, D.** F. **1982** 

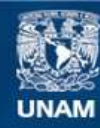

Universidad Nacional Autónoma de México

**UNAM – Dirección General de Bibliotecas Tesis Digitales Restricciones de uso**

#### **DERECHOS RESERVADOS © PROHIBIDA SU REPRODUCCIÓN TOTAL O PARCIAL**

Todo el material contenido en esta tesis esta protegido por la Ley Federal del Derecho de Autor (LFDA) de los Estados Unidos Mexicanos (México).

**Biblioteca Central** 

Dirección General de Bibliotecas de la UNAM

El uso de imágenes, fragmentos de videos, y demás material que sea objeto de protección de los derechos de autor, será exclusivamente para fines educativos e informativos y deberá citar la fuente donde la obtuvo mencionando el autor o autores. Cualquier uso distinto como el lucro, reproducción, edición o modificación, será perseguido y sancionado por el respectivo titular de los Derechos de Autor.

TESIS CON FALLA DE ORIGEN

INDICE

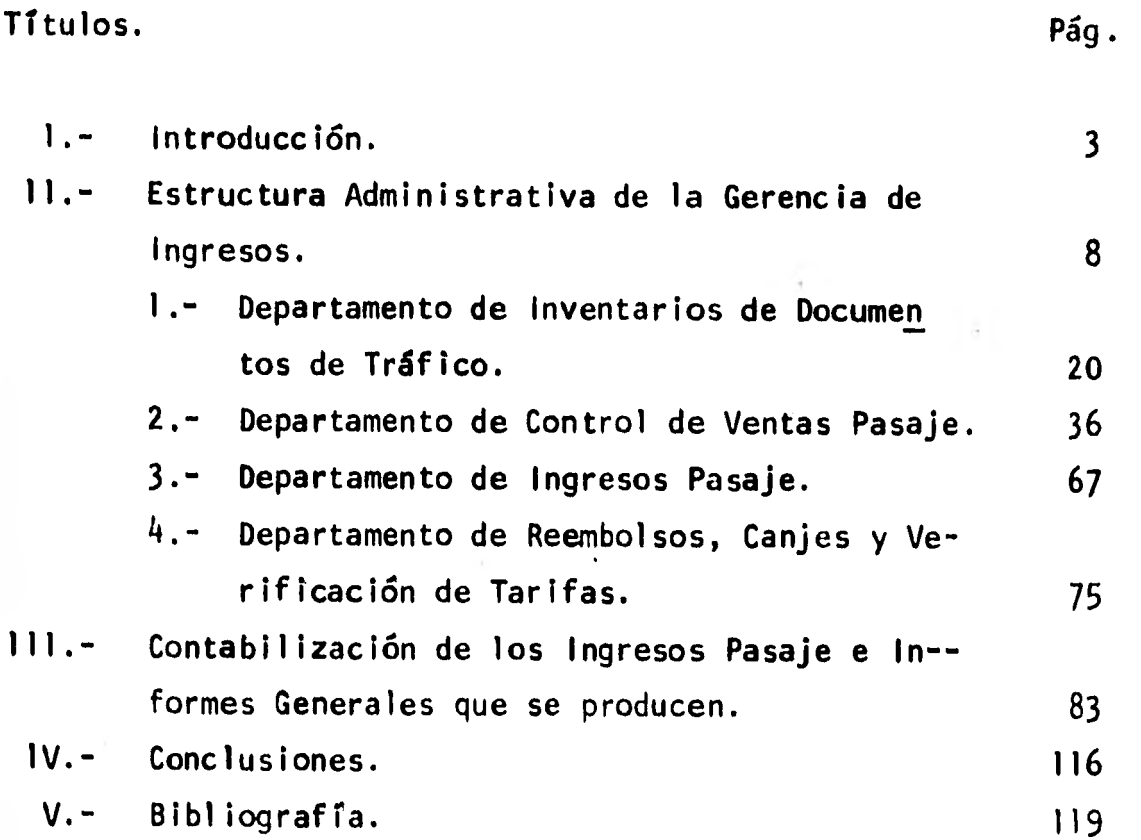

 $1\neq$ .

# PREAMBULO

Este trabajo de investigación, es con el propósito y el más grande anhelo de los que cursamos una carrera a nivel profe sional, obtener un título como premio al esfuerzo realizado en el período de estudiantes.

**SALE** 

Así también por este conducto agradecer en forma general a la Universidad Nacional Autónoma de México, el abrigarme - con su escudo tan significativo para los egresados de ella, y a la Facultad de Contaduría y Administración en particular, ya que de su personal docente obtuve los conocimientos necesarios para labrarme un digno futuro para servir honestamente a la sociedad que requiera de mis servicios.

Los esfuerzos realizados para llevar a cabo tan importante tarea, los vi siempre apoyados por mis padres: Elpidio Alvarado y Ramona Flores, que me guiaban y aconsejaban sobre la importancia de continuar con mi preparación académica, de igual forma, mi esposa Beatriz Bojorges, que siempre tuvo una palabra de aliento para motivar mi deseo de supera ción, a mi hija Paola, a todos mis hermanos, a mi asesor y a las personas que de alguna forma contribuyeron a tan añorada distinción, mi más profundo y sincero agradecimiento.

 $-2-$ 

#### CAPITULO 1

#### INTRODUCCION

Las actividades de la Gerencia de Ingresos en una línea Aérea, son poco conocidas debido a que en la República, Mexicana solo contamos con dos empre sas que se dedican a la transportación de pasajeros, carga y correo.

Por eso mi deseo es el de presentar en este Seminario de Investigación, los registros contables que de las formas valorables se hace y el control interno que sobre las mismas lleva, ya que este tipo de ingresos, no solo implica un cargo a caja y un abono a ventas, requiere de varios procesos contables y administrativos que van desde la venta del boleto (cupón de vuelo), hasta la presta- ción del servicio, conociéndose el ingreso real hasta el último de estos procesos o sea, cuando el pasajero ya utilizó el servicio de transportación aérea.

Las líneas aéreas son empresas importantes dentro de la economía nacional y para el desarrollo de la República Mexicana, en aspectos turísticos, co merciales e industriales ya si un solo día deja- ran de operar, las pérdidas para ellas y los

 $-3 -$ 

clientes directos e indirectos serian cuantiosas y significativas debido a que estas son una fuente de ingresos bastante fuerte, considerando que son líneas comunicadoras con un alto índice de contribución a la afluencia de capitales extranjeros, -que se derraman en las diferentes regiones de nues tro país y por la fuerte concentración de personas de origen extranjero y nacional en los centros turísticos.

Toda esta importancia radica en la rapidez con que se unen por este medio de transporte las principales ciudades industriales y turísticas, haciendo que el comercio fluya más rapidamente aumentando de esta forma el ingreso nacional.

Paraadentrarnos más en lo que es el funcionamiento e importancia de una linea aérea, cabe señalar que tienen como funciones, el de promover el desarro-- 110 y mejoramiento de los servicios dentro del territorio nacional, aumentar la capacidad del número de vuelos y la comunicación nacional e internacional.

En la actualidad, dentro de la economía nacional tienen una participación considerable por concepto de pago de las principales contribuciones al estado.

-

Ahora bien, dentro de una serie de antecedentes, es importante hacer mención de las atribuciones y objetivos que puede tener una línea aérea.

Las atribuciones serían:

- La explotación del servicio de transporte aéreo de correo, pasajeros y carga.
- **CE,** La adquisición de comisiones por la explota ción de tales servicios.
- La obligación de actualización en lo que a na ves aéreas se refiere para desarrollar los servicios enunciados.

Y los siguientes objetivos:

- Como empresas comerciales aéreas, proporcio- nar servicios de transportación aérea, nacional e internacional de pasajeros, carga y correo.
- Como sociedades mercantiles, aspirar a alcanzar su objetivo básico, desarrollando una red de servicios de aerotransporte en forma segura, eficiente, rentable, creciente y diversificada.

 $-5 -$ 

Como concesionarios de un servicio público, el deber de desarrollar una red de servicios de aerotransporte, que se inscriba dentro de la política nacional de transportación aérea, comunicando al país y participando en forma creciente en el mercado internacional de viajes aéreos.

Ahora bien, en función de los objetivos básicos -del estado mexicano, que colocan el bien común como una operación primordial el accionar de estas empresas, debe de considerar los siguientes aspectos, para así obtener una mejor rentabilidad en - sus operaciones comerciales:

- Desarrollar la capacidad tecnológica de la -transportación aérea mexicana, como un instru mento de competencia internacional y de independencia nacional.
- Capacitar a su personal para aumentar su eficiencia operativa.
- Motivar al personal brindándole oportunidades de ascenso, en base a sus méritos y antigue- dad, aunados a su capacidad individual.

 $-6 -$ 

En términos generales, toda esta serie de anteceden tes, atribuciones y objetivos corporativos, pueden sintetizarse en que las lineas aéreas se enfrentanhoy en día, a la necesidad de actualizarse en todos los sentidos, para enfrentarse con éxito a una competencia que se intensifica continuamente.

 $-7 -$ 

 $-8-$ 

#### TITULO 11

#### Estructura Administrativa de la Gerencia de Ingresos

La organización administrativa de una línea aérea comprende la división de su estructura en áreas básicas e indispensables para su buen funcionamiento y éstas a su vez, estan soportadas con el número de colaboradores adecuados y a diversos niveles jerarquicos en cada área de responsabilidad, de tal forma que las funciones se realicen coordinada y satis factoriamente.

Como anexo se adjunta el organigrama general que se pudiera tener en una línea aérea, en él podemos a- preciar la magnitud y variedad de Direcciones, Subdirecciones, Gerencias y los diversos equipos de - asesoramiento, para satisfacer toda una gama de fun ciones, que van desde Administrativas, Comerciales, Financieras de Aspecto Técnico y Operacional hasta las de Asesoramiento en Planeación y Asuntos Juridi cos.

Este seminario de investigación está enfocado al trabajo que la Gerencia de Contabilidad de Ingre sos (organigrama anexo), realiza sobre los ingresos por concepto de pasajeros, se hace mención de las actividades de cada departamento y sección que forman parte de la Gerencia, el control que de sus operaciones se tiene desde el momento que se solicita al proveedor las formas valorables (cupones de vuelo anexo) su recepción, registro en auxiliares, distribución a las oficinas de boletos y agen cias de viajes, su venta, y termina con la prestación de servicios.

La Gerencia de Ingresos con el objeto de rendir in formes satisfactorios sobre la marcha de sus opera ciones, debe realizar una serie de funciones para coordinar adecuadamente las dependencias a su cargo, y así de esta forma, se obtengan mayores beneficios tanto para los empleados como para la empre sa, entre sus funciones figuran:

- Planear, Organizar, Integrar, Dirigir y Contro' lar, la ejecución de funciones a través de la coordinación y supervisión de las dependencias a su cargo.
- formular conjuntamente con sus dependencias, los planes y programas de trabajo de cada una de ellas.
- Coordinar la implementación de los procedimien tos para cada una de sus áreas,
- Ejercer y delegar autoridad para asegurar el debido cumplimiento de los programas de trabajo.
- Coordinar la formulación del anteproyecto del presupuesto de la gerencia, tanto de inversión como de operación.
- Vigilar la aplicación del presupuesto autoriza do durante el ejercicio.
- Dirigir y Orientar las políticas de acción de los asuntos que se aparten de los procedimientos y normas aprobadas por la Gerencia de Contabilidad de Ingresos.
- Evaluar los resultados de acción y operación de las dependencias a su cargo.
- Dirigir los estudios de planeación y reorgani zación de los sistemas de estructura y operación de la Gerencia.
- Promover la capacitación del personal a su -cargo.

Ahora bien, un análisis de las funciones gerenciales nos dice que hace la Gerencia, tal análisis - nos provee y describe varias funciones gerenciales fundamentales, como son las de Planeación Organiza ción, Dirección y Control, mismas que un gerente puede ejecutar simultáneamente, y de las cuales se hace un breve comentario:

#### PLANEACION

Una vez que los objetivos han sido determinados en este caso la recaudación y contabilización de los ingresos, los medios necesarios para lograrlo son presentados como planes, los cuales determinan su curso y proveen una base para estimar el grado de éxito probable en el cumplimiento de los objetivos.

 $\parallel$   $\parallel$   $\sim$ 

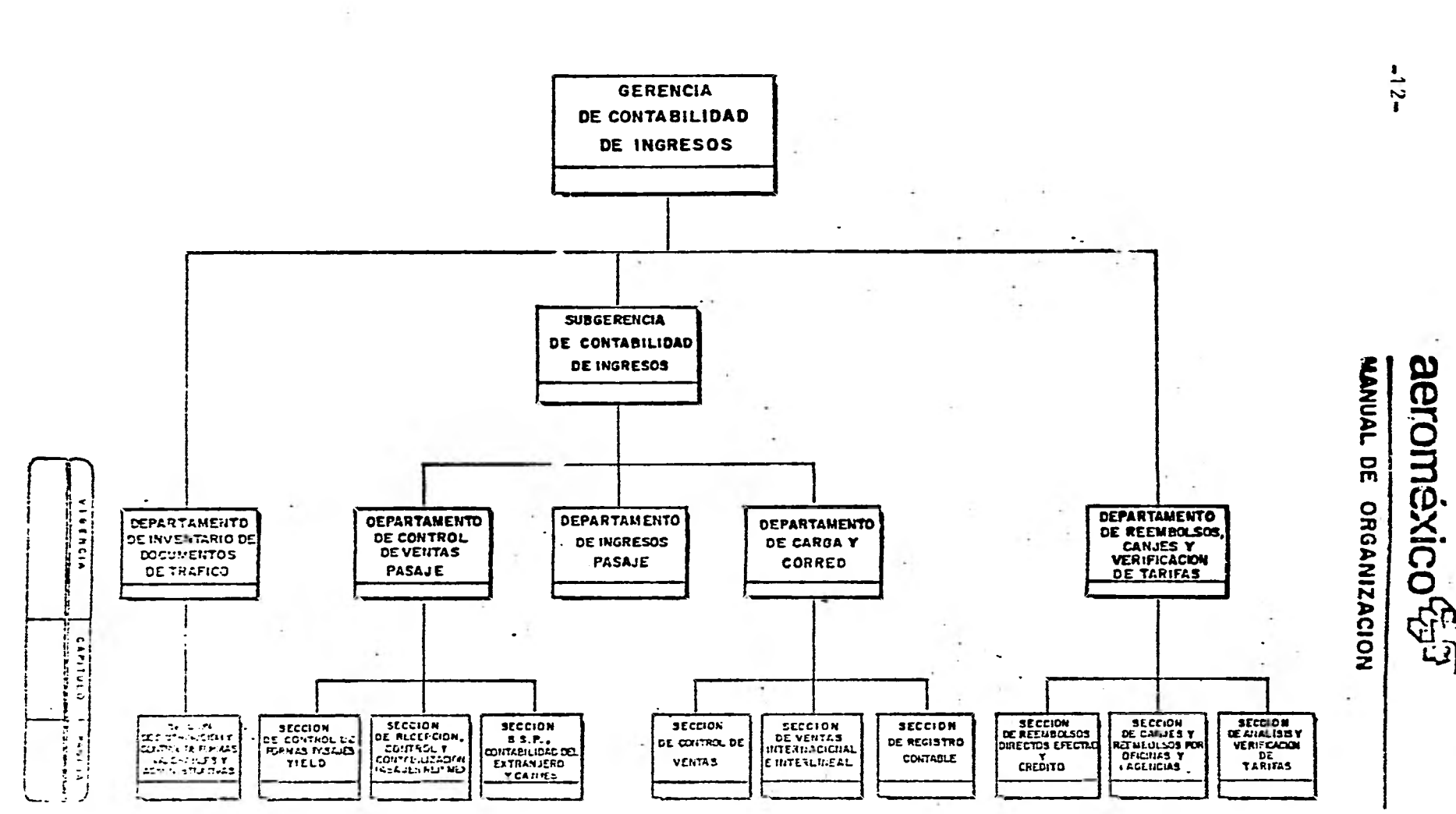

**ORGANIGRAMA DE LA GERENCIA DE CONTABIUDAD INGRESOS** 

 $\ddot{\phantom{0}}$ 

 $- 13 -$ 

Los planes se preparan para actividades que requie ren de tiempo, años a veces, así también, son útiles para proyectos a corto plazo.

#### **ORGANIZACION**

Para poder llevar a la práctica estos planes, es necesario crear una organización, y es función de la gerencia determinar el tipo de organización requerida para la realización de los planes elaborados, determinando cuántos departamentos, secciones y empleados necesita para el desarrollo de la acti vidad principal de la gerencia.

#### **DIRECCION**

Esta tercera función gerencial envuelve los concep tos de motivación, liderato, guía, estímulo y ac-tuación. A pesar de que cada uno de estos térmi- nos tienen una connotación diferente, todos indi- can que esta función tiene que ver con los facto- res humanos de una organización.

Es como resultado de los esfuerzos de cada miembro de una organización que ésta logra cumplir con sus

propósitos, de aht que dirigir la organización de manera que se alcancen sus objetivos en la forma más óptima posible, es una función fundamental de la gerencia.

#### CONTROL

La última fase de la gerencia es la función de con trol; su propósito es medir cualitativamente y cuantitativamente, la ejecución con los patrones de actuación y como resultado de esta comparación, determinar si es necesario tomar acción correctiva que encauce la ejecución en línea con las normas establecidas.

La función de control es ejercida continuamente y su acción correctiva da lugar a un replanteamiento de los planes, por ello ambas funciones son consideradas como parte de un ciclo de planeación-con- trol-planeación.

Ahora bien, se han bosquejado las funciones geren cíales básicas y es necesario plantear una defini ción precisa, de la gerencia que sirva de base --

 $- 15 -$ 

para el estudio del trabajo que se desarrolla en la gerencia de ingresos.

Con apego a las consideraciones hechas es posible dar ya una definición: " Gerencia es la coordina ción de todos los recursos a través del proceso de planeación, organización, dirección y control, a fin de lograr objetivos establecidos ".

Para el logro de los objetivos establecidos, la ge rencia de ingresos se auxilia de una subgerencia, la cual enmarca sus funciones bajo el mismo proceso de planeación, organización, dirección y con-- trol, aplicables a toda actividad gerencial.

Esta subgerencia tiene como principales funciones las siguientes:

Planear, Organizar, Dirigir y Controlar las operaciones de las áreas de: Control de Ventas Pasaje, Carga y Correo.

- Supervisar y evaluar la ejecución de los pro cedimientos establecidos en la gerencia.
	- Proponer, desarrollar e implementar sistemas de registro y de operación.
- Vigilar el cumplimiento de los programas de trabajo dentro delos plazos establecidos.
- Vigilar el cumplimiento del clausulado del contrato colectivo de trabajo en vigor, para con el personal sindicalizado de la gerencia.
- Supervizar, analizar y aprobar el pago de co misiones generales a favor de los agentes ge nerales.
- Representar al gerente de contabilidad de in gresos, ante organizaciones vinculadas con las operaciones desarrolladas en la gerencia.

 $- 16 -$ 

Autorizar la ejecución del presupuesto de las líneas aéreas de: control ventas pasaje; ingresos pasaje; carga correo.

Este segundo enfoque de las funciones de la subge- rencia enfatiza sus aspectos administrativos con - una consideración integral que proveen guías para una exitosa coordinación gerencia] y un incremento en la productividad.

Las funciones de la gerencia y subgerencia de conta bilidad de ingresos se ven apoyados por una serie de departamentos y secciones establecidos tras un minucioso y detallado estudio de todas las activida des que se desarrollan y afectan las funciones de la gerencia, y así de esta forma, tener una amplia división del trabajo la cual es muy necesaria por la gran cantidad de cupones de vuelo que a diario se trabajan y tras varios procesos llevar un adecua do control de los mismos.

- 17 -

La Gerencia se Auxilia de los siguientes Departamen tos:

> $\left| \cdot \right|$ Departamento de Inventarios de docu mentos de tráfico.

- a) Sección de distribución y control de formas valorables y administrativas.
- 2) Departamento de Reembolsos, canjes y verificación de tarifas.
	- a) Sección de reembolsos directos efecti vo y crédito.
	- b) Sección de canjes y reembolsos por oficinas y agencias.
	- c) Sección de análisis verificación de tarifas.

La Subgerencia se auxilia de los siguientes Depar tamentos:

- 1.- Departamento de control ventas pasaje.
	- a) Sección control de formas pasaje Yield.
	- b) Sección de recepción y con tabilización pasajes Rep. Mexicana.
	- c) Sección B S P contabilidad del extranjero y canjes.
- 2.- Departamento Ingresos Pasaje
- 3.- Departamento de carga y correo (este departamento no se trata en este seminario por origi- nar ingresos distintos a los de transporte de pasajeros).

Esta serie de departamento y sus funciones se tratan a continuación como subtítulos.

 $-20 -$ 

#### SUBTITULO<sub>1</sub>

Departamento de Inventarios de Documentos de Tráfico

El punto de partida y manejo de las formas valorables (cupones de vuelo) es el presente departamento, que es donde da inicio todo el movimiento de la gerencia de ingresos.

El propósito del Departamento de Inventarios de Do cumentos de Tráfico es el de establecer los medios de control que regulen la existencia física de las formas valorables, así como las políticas a observar para la solicitud de impresión, recepción y - distribución de las formas valorables.

Con lo anterior queda establecido que la gerencia dé ingresos es la dependencia autorizada para soli citar la impresión de las formas valorables, a tra vés del departamento en estudio, el cual debe llevar el registro exacto de la numeración de las for mas valorables solicitadas al proveedor, esto en base a las existencias máximas y mínimas que debe haber disponibles para la distribución y de acuerdo a los consumos mensuales.

Ahora bien el departamento para su perfecto funcio namineto y para una adecuada custodia física de - las formas valorables, entiéndase cupones de vuelo (siempre que se use este término para efectos de este estudio, ya que de estas formas se tienen o-tras como las siguientes: Derecho de Aeropuerto, Orden de Servicios Terrestres, Cupones de Cortesía Servicio de Bar, Guía Aérea Nacional, Exceso de Equipaje, etc.).

Tiene las siguientes funciones:

- Planear, organizar, dirigir y controlar las operaciones de las áreas de; Distribución y control de formas valorables y administrati- vas; investigación de "Boletos no reportados"
- Establecer los mecanismos de control para conocer con exactitud, la ubicación física de las formas valorables.
- Detener los boletos usados no reportados para fincar responsabilidades.

 $-21 -$ 

Programa en base a elementos técnicos, la solicitud de impresión de acuerdo a las necesidades de la empresa y con el objeto de mantener el Stock necesario para la operación del sistema.

- Distribuir y controlar las placas validadoras del sistema B.S.P. a todas las agencias de la RED. IATA\* en la República Mexicana y Valle de México.
	- \* Asociación de Transporte Aéreo Internacio nal.
- Distribuir y controlar las placas validadoras a nivel sistema. Estas placas validadoras - son los sellos que agencias y oficinas de boletos imprimen en el extremo superior derecho del cupón de vuelo con el propósito de autentificar la venta por parte de una agencia o una oficina de voletos.
- *.111* **11.• 1.•** Vigilar que las solicitudes de remisión de formas a nivel sistema sean atendidas oportunamente.
- Vigilar que la estación de Miami remita men- sualmente el documento relativo a las formas expedidas por la división internacional.

 $- 22 -$ 

- Coordinar el análisis e investigación de boletos, así como la facturación a los responsa bles.
- Supervisar la formulación de la estadística mensual de boletos usados no reportados por dependencia.
- Supervisar el recibo y archivo de copias de reportes de ventas de oficinas de boletos, es taciones\* y agencias de viajes en la República Mexicana y Valle de México.
	- \* Estaciones son las oficinas que se encuen- tran en el interior del país como por ejemplo, Acapulco, Guadalajara, Tijuana, etc.
- Mantener comunicación constante con la gerencia, respecto a problemáticas y desarrollo de sus actividades.

El procedimiento para el control de solicitud de impresión y disponibilidad de formas valorables en

 $- 23 -$ 

 $-24 -$ 

el departamento de inventario de formas valorables es el siguiente:

El departamento vigila los registros de las exis- tencias físicas del proveedor y en base a mínimos procede a la elaboración de la solicitud de impresión, mediante una requisición de compra o servi- cio y la turna a las partes involucradas para la obtención de firmas que autorizan la solicitud y estas son de las siguientes funciones y empleados administrativos a nivel jefatura.

- Director de Finanzas
- --- Contralor General
- Gerente Contabilidad de Ingresos.
- $- -$ Gerente de Presupuestos y Control Eco nómico.
- Jefe del Departamento de Inventario de Formas Valorables.

Recopiladas las firmas se elabora memorándum, soli

citando el envío de formas valorables y efectúa la siguiente distribución de la requisición y memorándum, originales a la gerencia de presupuesto y control económico y copias a director de finanzas, con tralor general y gerente de contabilidad de ingre- sos.

Al recibir la Gerencia de Presupuesto y Control Eco nómico la Requisición y Memorándum, verifica su par tida presupuestal y elabora memorándum solicitando trámite correspondiente y efectúa la distribución siguiente:

El original del memo a la gerencia de adquisiciones y servicios generales acompañada de la requisición de la compra y envía copia del memo a la gerencia de contabilidad de ingresos, al recibir los documen tos la gerencia de adquisiciones procede a elaborar el pedido formulando una carta de solicitud al proveedor y copias a la dirección de finanzas, contralor general y a la gerencia de contabilidad de in- gresos, en la carta de solicitud de impresión, anota también el número de pedido y registra los datos en el auxiliar de existencia de formas valorables.

 $25$ 

 $-26 -$ 

El proveedor al tener en su poder el pedido y la - carta solicitud de impresión, procede a la impre--sión de las formas valorables, al terminar este pro ceso elabora la notificación al cliente de la dispo nibilidad de las formas impresas, la cual es enviada a la gerencia de adquisiciones y esta consulta y verifica antecedentes sobre el particular,si son co rrectos elabora memorándum, notificando la disponibilidad de formas valorables y efectúa la siguiente distribución:

Original al departamento de inventarios de formas valorables y copias dirección de finanzas, contra- lor general y gerente contabilidad de ingresos: en caso de que la notificación del proveedor no sea -acorde a la solicitud, la gerencia aclara las dis- crepancias con el proveedor.

El departamento de inventarios al recibir la notifi catión de disponibilidad de las formas valorables consulta y verifica los antecedentes, si son correc tos procede a registrar los datos en el auxiliar de existencias y si no son correctos aclara las discre pancias con la gerencia de adquisiciones y servicios generales.

Al recibir las formas valorables se controlan como se ha mencionado en el almacén recibiendo del pro- veedor en forma parcial anotando folio, cantidad y empaques, además de llevar a cabo una estricta veri ficación de folios y de formas a salvaguardar.

Para la descripción del control interno existente, para la solicitud de formas valorables al proveedor se usa el método descriptivo, no por que una línea aérea sea pequeña o tenga un control interno deficiente, sino porque éste nos permite hacer los plan teamientos del procedimiento en forma detallada y relacionando las diversas características del con- trol, clasificadas por actividades, departamentos, funcionarios y empleados o registros de contabili- dad que intervienen en el sistema, como base para determinar la confianza que se va a depositar en él.

De lo anterior se desprende que en su sentido más amplio, control interno es el sistema por el cual se da efecto a la administración de una cantidad --

económica. En éste sentido, el término administra ción se emplea para designar el conjunto de actividades necesarias para lograr el objeto de la enti- dad económica.

Ahora bien, el conjunto de planes que se elaboran y de procedimientos que se realizan en cada una de las fases del negocio, constituyen los sistemas y los métodos generales de su administración; por lo que todavía se designa sistema de control interno a la suma de todos los sistemas o métodos que utili za la administración para lograr sus varios objetivos.

Ya que se .tienen disponibles las formas valorables en el departamento de inventarios, se procede a su distribución por conducto de ingresos siendo exclu sivamente a las estaciones de Miami y México, te-- niendo que ser éstas, distribuciones autorizadas - por el director de finanzas y por el contralor gene ral en forma mancomunada y de acuerdo a la revi sión previa de las existencias que en auxiliares se tengan registrados para cada una de las estaciones.

Como se ha indicado , el departamento de inventa-- rios de formas valorables tanto para sus requisicio es al proveedor, recepción, control. y distribución a las agencias de viajes y sus estaciones , realiza su trabajo de la siguiente forma:

Al recibir las remisiones elaboradas en el almacénde las formas valorables llevando un control estric to del ndmero consecutivo de la remisión y de la sa lida del mismo, por medio de un control manual, mis mas que al ser verificadas se presentan para su pro ceso en el departamento de cómputo, registrándose aquí todas las salidas y cargas a todas las estacio nes.

Este control se lleva por forma, no por estación, cuando se procesan las remisiones ya salen por esta ciones, o sea, saldrá un listado de lo que se les -

- 29 -

 $16.3$ 

haya entregado menos el reporte de ventas dando la diferencia su existencia una fecha determinada.

Los boletos (formas valorables) se expiden en las oficinas de boletos, las cuales surten a las agen+<sup>2</sup> cias y por cada entrega recibirán una solicitud por la cantidad y número de formas enviadas a las agencias,

Al entregar una dotación de boletos se elabora una solicitud y remisión de los boletos, dándolos de ba lia en la oficina y caraándolos a las agencias.

Las oficinas de boletos y agencias de viajes son -centros de ventas muy importantes para el buen funcionamiento del servicio que se ofrece: puede decir se que es el primer contacto que existe entre la em Presa aérea y el pasajero y he aquí sus definicio- nes.

Oficina de Boletos:

 $-30 -$ 

Es aquella que expide boletos exclusivamente de una empresa aérea determinada, y se encarga de la dis-tribución de formas a las agencias de viajes y además vende paquetes de servicio aéreo tipo excursión exclusivas de la empresa.

#### Agencia de Viajes:

Es la que se dedica a la venta de servicios, ya sea transportación aérea, marítima, terrestre, ferrovia ria, fundadas en una sociedad anónima.

Estas oficinas y agencias para el desarrollo de su principal función requieren de personal altamente capacitado en el ramo turístico nacional e internacional con el objeto de poder orientar al pasajero para la mejor elección de su ruta a seguir.

Como observamos el primer paso del boleto fué encon trarse como forma valorable, el segundo es su dis tribución a oficinas de boletos y agencias de viaje

- 31 -

 $-32 -$ 

y el tercero, su venta, la que se trata por separado.

Las formas valorables se dividen en : Nacionales e Internacionales, y se integran de 1, 2 y 4 cupones de vuelo con la división siguiente incluyendo una serie numérica que sirve para su control interno, el boleto se compone de:

- 1.- Cupón Auditor
- 2.- Cupón del Agente
- 3.- Cupón del Pasajero
- 4.- Cupón de Vuelo

1.- Cupón Auditor:

Es el que comprueba la venta del boleto y sirve para la contabilización de las ventas y la elabora--ción del pendiente de vuelo (listado en el que per manece hasta la prestación real del servicio).

 $-33 -$ 

2.- Cupón del Agente:

Es el comprobante que del mismo agente o agencia de que vendió el boleto.

3,- Cupón Pasajero:

Es el que el pasajero lleva consigo como identifica ción y prueba última de que en realidad, utiliza y tiene derecho a un servicio.

4,- Cupón de Vuelo:

Es el que al inicio de la jornada el pasajero entre ga al documentador en el mostrador de la línea a--érea originando ya una venta real del servicio.

Ahora bien es importante mencionar que estos bole- tos para ser aceptados en el aeropuerto requieren de un sello validador el que se imprime con una pla ca validadora la cual contiene los siguientes datos:

1.- Nombre de la oficina de boletos o agencia de viajes que vende el boleto.

2.- Fecha de venta.
3.- Lugar de venta

 $-34 -$ 

Todos los boletos que no tengan este sello, no son válidos ni aceptados por los documentadores y por lo tanto no recibirán la prestación del servicio.

 $\ddot{\phantom{a}}$ 

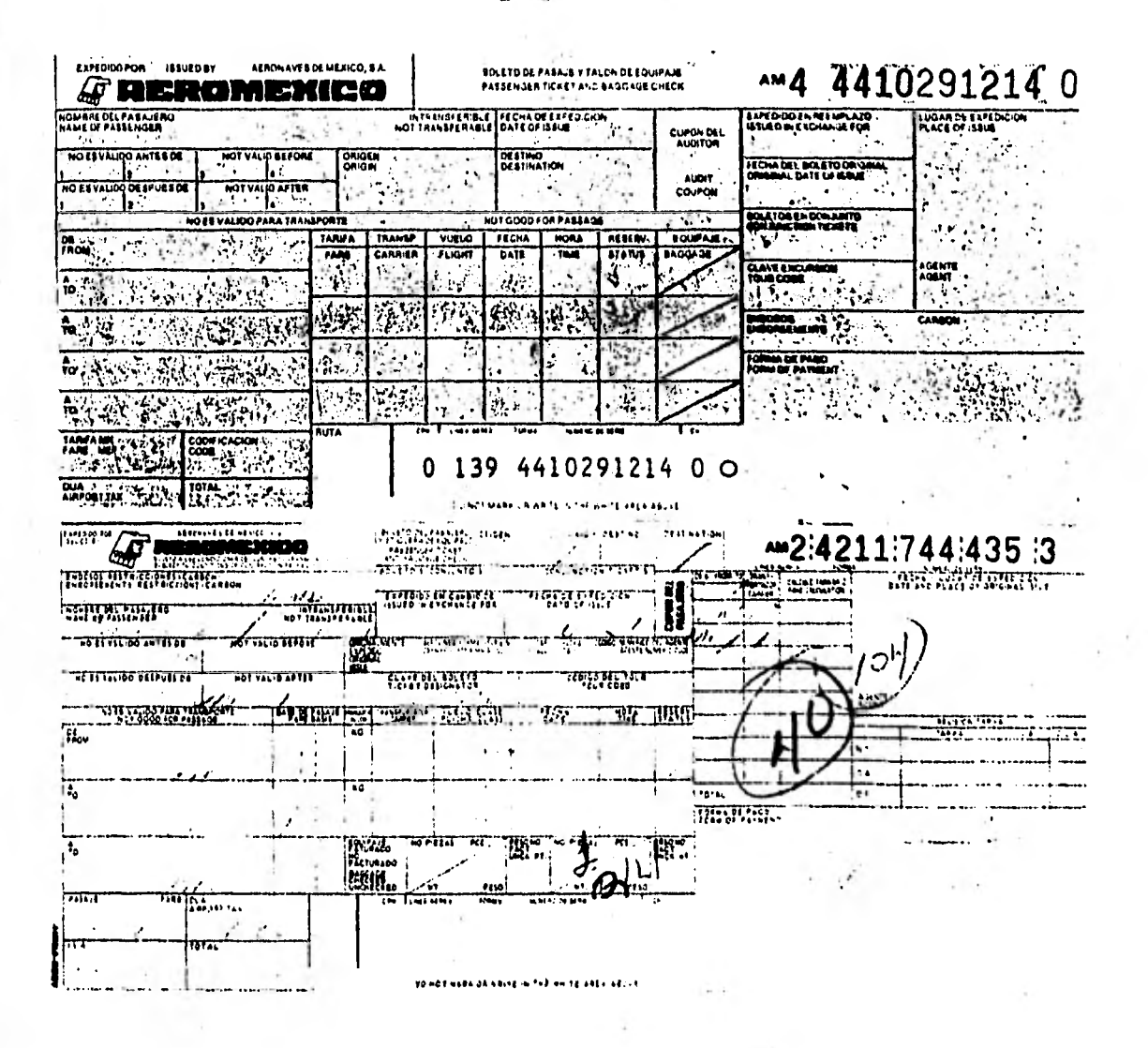

 $-36 -$ 

### SUBTITULO 2

# Departamento de Control Ventas Pasaje

Ya que las oficinas de boletos de viajes han vendido el servicio al pasajero, el siguiente paso es enviar a la Compañía Aérea respectiva un reporte de ventas que incluye reporte de canjesy reembolsos en este reporte se adjuntan los cupones auditores, los boletos reembolsados y los posibles canjes del período que abarca dicho reporte y el cheque certificado que ampara las ventas al contado y los pagarés correspon dientes a las ventas de crédito.

Este departamento para el control de las ventas pasa je tiene delineada la siguiente función para el me-- Jor logro de su objetivo.

Planear, organizar, dirigir y controlar las ope ciones de las áreas de control de formas pasaje YIELD, recepción, control y contabilización del extranjero y canjes.

Las palabras YIELD y BSP dentro de la terminología aérea, son definidas de la siguiente forma:

- YIELD Es una muestra estadística sobre cupones de vuelo que sirve de base para determinar las ventas reales en un período determinado, va- liéndose de la verificación a las tarifas aplicadas.
- BSP Es un plan de ventas que se realiza a travésde un sistema de agencias afiliadas a una Ins titución Bancaria.

El departamento se auxilia de secciones que contribu yen en gran medida a la consecucion de los planes es tablecidos tanto para el mismo departamento como para cada sección, como vemos a continuación.

- 1.- La sección recepción, control y contabilización pasajes epública Mexicana, con las siguientes funciones:
- *•••* Vigilar que las ventas generales por oficinas propias y agencias de viajes en la República Me xicana y Valle de México, sean concentradas -- oportunamente.
- Coordinar y Vigilar que los reportes de ventas sean revisados y enviados para su proceso.
- Vigilar el registro contable efectuado mecánicamente, sean de acuerdo con las políticas de la gerencia de Contabilidad General.
- Vigilar que se finquen responsabilidades en cuanto a faltantes, como resultados de la re visión de los reportes de ventas.
- 2.- La sección BSP, contabilidad de extranjero y canjes con las siguientes funciones:
- Coordinar y Vigilar las recepción y contabilización del BSP República Mexicana y Valle de México.
- Vigilar la oportuna liquidación del BSP quin cenalmente.
- Fincar responsabilidades y vigilar que la -facturación sea liquidada de acuerdo al procedimiento establecido por el sistema BSP.
- Coordinar y vigilar que la valoración de los cupones de otras compañías recibidas en canjes sea efectuado de acuerdo a lo reglamentado por lAYA y/o lo establecido en conve-- nios bilaterales.
- 3.- La sección control de formas SIPY\* 'con las siguientes funciones; \* (Sistema de Ingre-sos Pasajes YIELD).
- Coordinar y vigilar que la información corres pondiente a cupones Auditor, canjes y reem- bolsos, sean remitidos oportunamente a la ge rencia de informática y comunicaciones para su proceso.
- **•••** Atender solicitudes de información inherente a formas valorables expedidas.

Una vez informadas las actividades primordiales del departamento y sus secciones, estudiaremos sus acti vidades para su más amplio conocimiento y mejor com prensión de los procedimientos que en cada uno se - 1 levan para su control.

 $-39$ 

 $- 40 -$ 

Sección Control y Contabilización Pasajes República Mexicana

La actividad fundamental de esta sección es el con-- trol y la contabilización de los pasajes en la Repú blica Mexicana, el cual empieza con la recepción de los reportes de ventas de la siguiente forma:

- a) Ventas Crédito por agencias diariamente
- b) Ventas Contado oficinas de boletos propias a la empresa diariamente
- c) Ventas Contado agencias cada 15 días.

El reporte de ventas incluye, reporte de canjes y reembolsos, pagarés, cuando son ventas a crédito y cheque certificado a nombre de la línea aérea en ventas al contado.

En el momento que se reciben estos reportes se les po ne número foliado y número de póliza de diario que - los ampara, la fecha, y se procede a verificar su con tenido en cuanto a:

1.- Datos Generales de la agencia u oficina de boletos.

 $-41 -$ 

- 2.- Periodo de Ventas y tipo de Liquidación, Contado d. crédito.
- 3.- La serie numérica y los boletos amparados.
- 4.- Los canjes y reembolsos.
- 5.- El importe de la Remesa y cheque certificado que la cubre.
- 6.- Firma y sello de agencia.
- 7.- Sello de la Empresa Aérea que recibe el reporte.

Ya que se. revisaron los conceptos indicados del repor te de ventas , se hace la siguiente distribución:

El original del reporte es enviado al Departamento - procesamiento de datos para captura de su contenido, y elaboración de listados con la información sobre nú mero de agencia, serie numérica de cupones auditor y pagarés de tarjetas de crédito, importe de ventas con tado y crédito, cuando ya se tiene el listado se en- vían al departamento para su verificación y correc--ción, y en caso de errores o diferencias, se marcan las correcciones y se procesa nuevamente, ya lista y en poder del departamento se archivan, y queda gravado en cintas magnéticas para consultas posteriores, en base a los reportes y listados se elabora un acumulado de ventas contado y crédito por agencia, las -

 $-42 -$ 

cuales, se turnan a otras secciones para su contabili zación.

La Sección Análisis y contabilización del mismo depar tamento, da el tratamiento contable a las ventas contado, IVA y derecho de aeropuerto a través de elabora ción de pólizas de diario, las cuales una copia se les queda, el original se envía al departamento de contabilidad general, una copia al departamento de procesamiento de datos, esto en base al acumulo de - ventas que se prepara.

Las Ventas a Crédito, se envía copia del reporte con todos los pagarés que contiene dicho reporte al depar tamento de crédito y cobranzas para su trámite corres pondiente, sobre estas ventas crédito y cobranzas fir ma acuse de recibido de las citadas formas.

Las Ventas Contado, ya revisado ampliamente el reporte en los puntos antes citados se recibe el importe de la remesa de fondos a favor de la línea aérea por las ventas de un periodo determinado menos las comi- siones, IVA, IVA sobre comisión, DUA, reembolsos y - canjes que nos da igual al importe de la remesa que es depositada en la caja general del Departamento de

Administración de Caja y Bancos para que ésta poste-riormente, haga el depósito al banco correspondiente. Cabe mencionar que ésta remesa es amparada con un che que a nombre de lá línea aérea y certificado, cuando una agencia no trae el cheque y presenta dinero en efectivo, primero se le elabora su remesa de fondos para que deposite en Admón. de Caja y Bancos la cual, sella de recibido en ambos casos y regresa para proce der a la recepción de su reporte de ventas.

Ya hecho lo descrito anteriormente, se procede a la elaboración de un control de recepción dentro del pla zo establecido para cada tipo de reportes, cuando una agencia u oficina no reporta oportunamente, se envía recordatorio y si reincide en su demora se notifica a la gerencia de auditoría interna con el objeto que se le haga una revisión y determine el porqué de susdemoras en la entrega de reportes de ventas y en su caso se apliquen medidas correctivas, como puede ser el retiro del boletaje que ésta tiene para su venta.

Otra copia del reporte y todos los cupones auditor, -son enviados a la sección SIPY para la aplicación de otro procedimiento para un mejor control interno.

- 43 -

El reporte de canjes y reembolsos es enviado a la sección que lleva el mismo nombre para seguir el procedimiento de control establecido para ellos , y el cual veremos en su oportunidad.

 $-44 -$ 

Para conocer las formas que utilizan **para** el control, de estas **formas valorables** en esta sección se anexan, **póliza de** diario, reporte de ventas, contado y crédi**to, reporte** canjes y **reembolsos, y** empresas de fon- **dos.** 

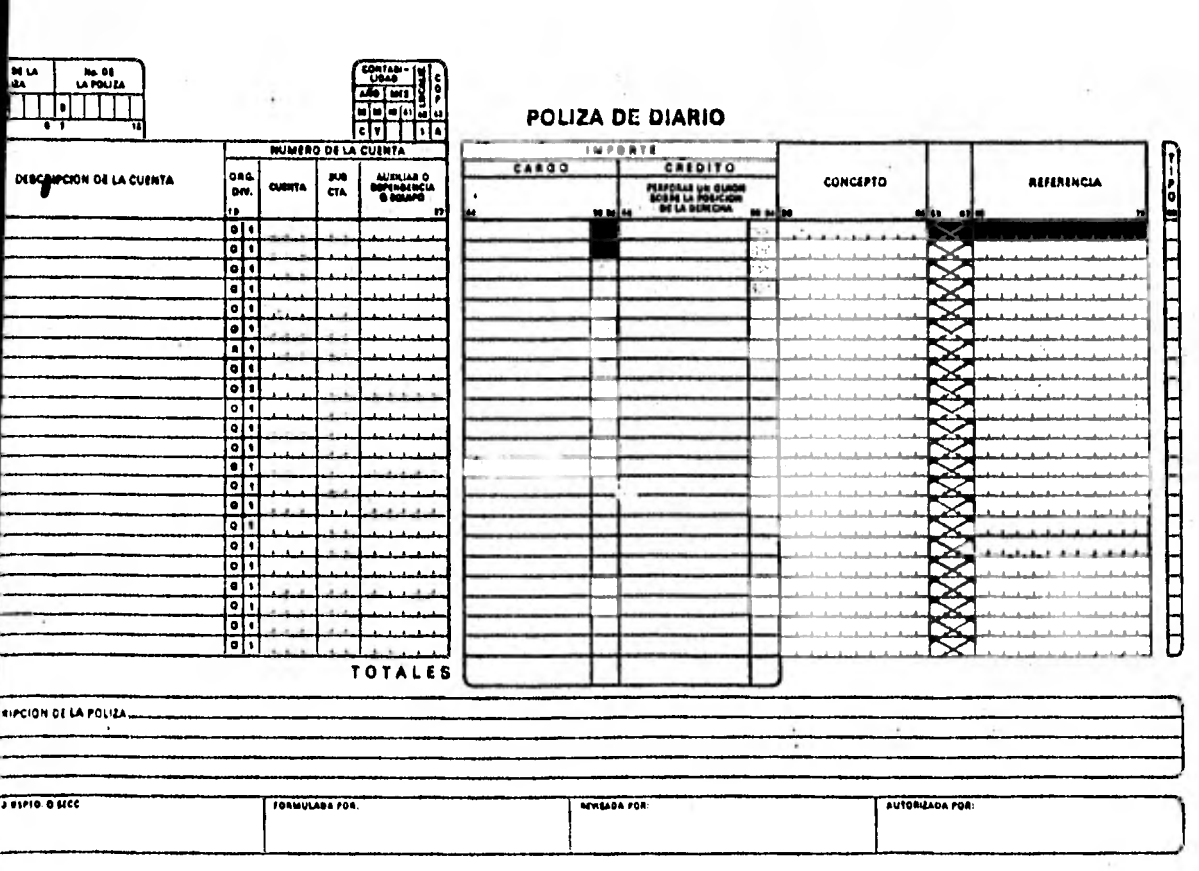

 $\sim 10^{-10}$ 

 $-45-$ 

 $\epsilon$ y

 $\mathcal{O}(\mathbb{R}^2)$ 

 $\mathcal{L}_{\mathcal{F}}$ 

 $\frac{1}{2}$ 

 $\bar{L}$ 

 $\epsilon$ 

 $\mathbb{R}^d$ 

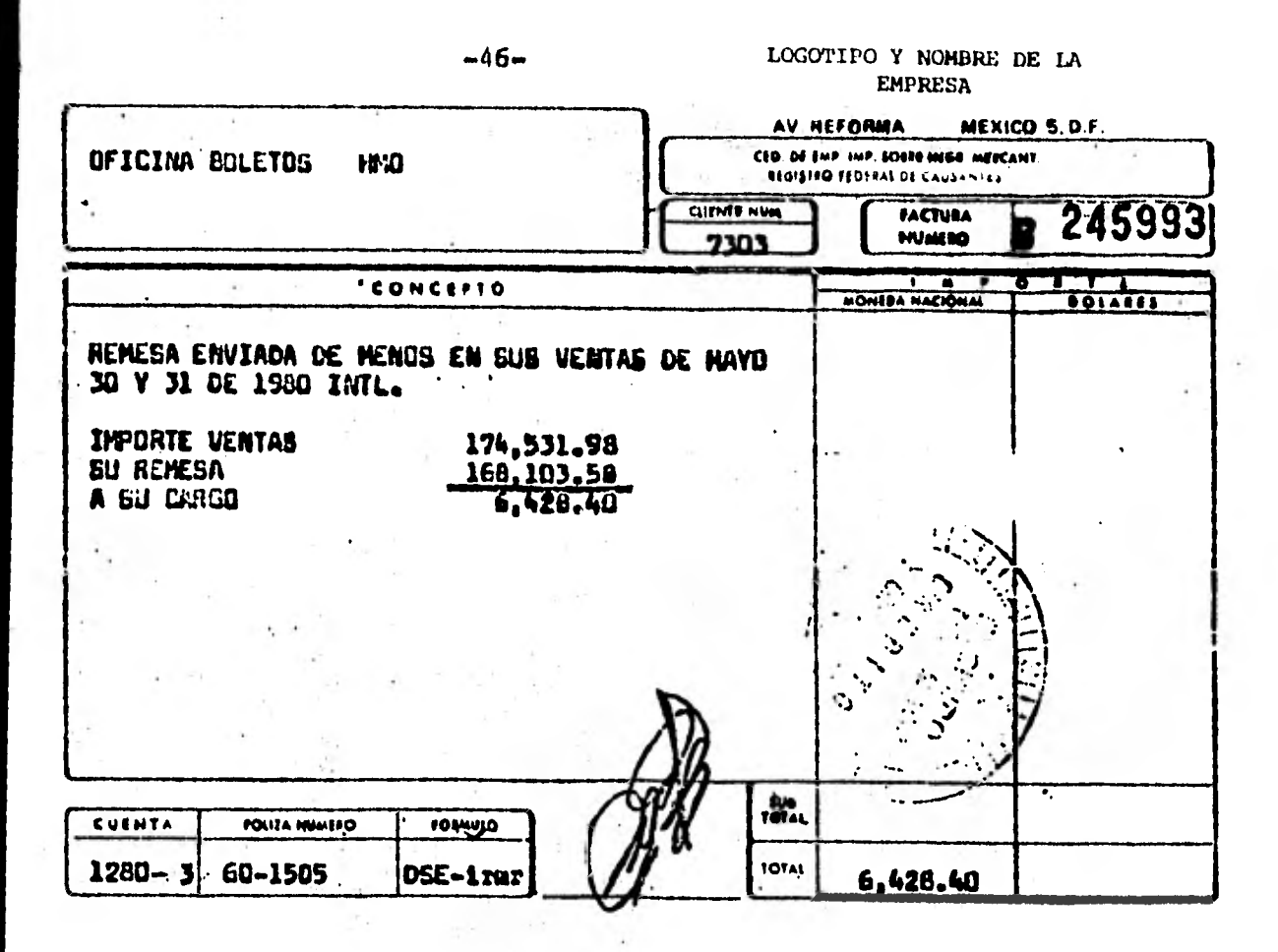

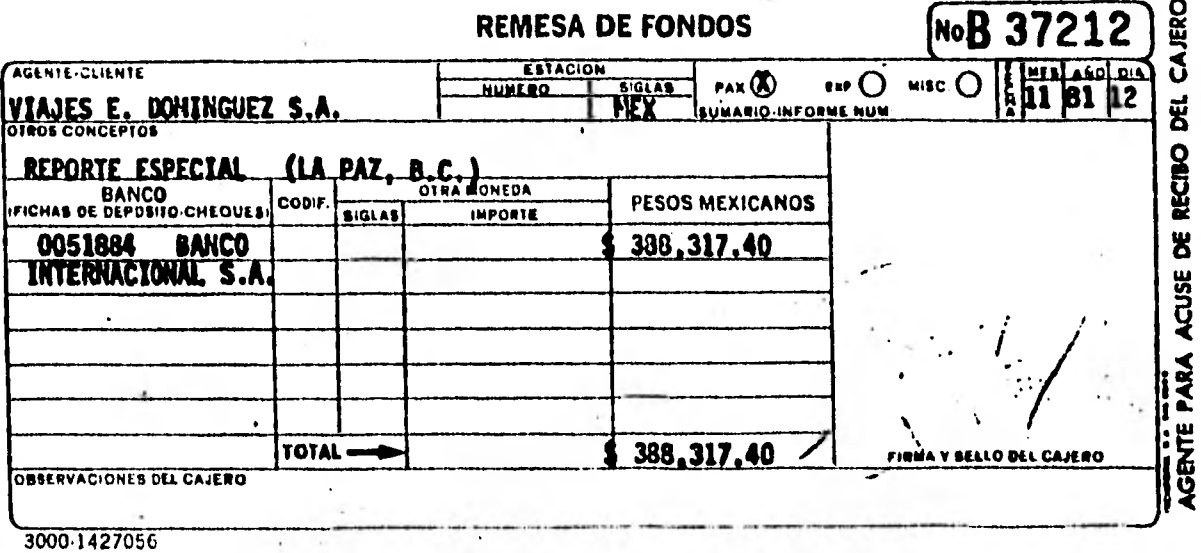

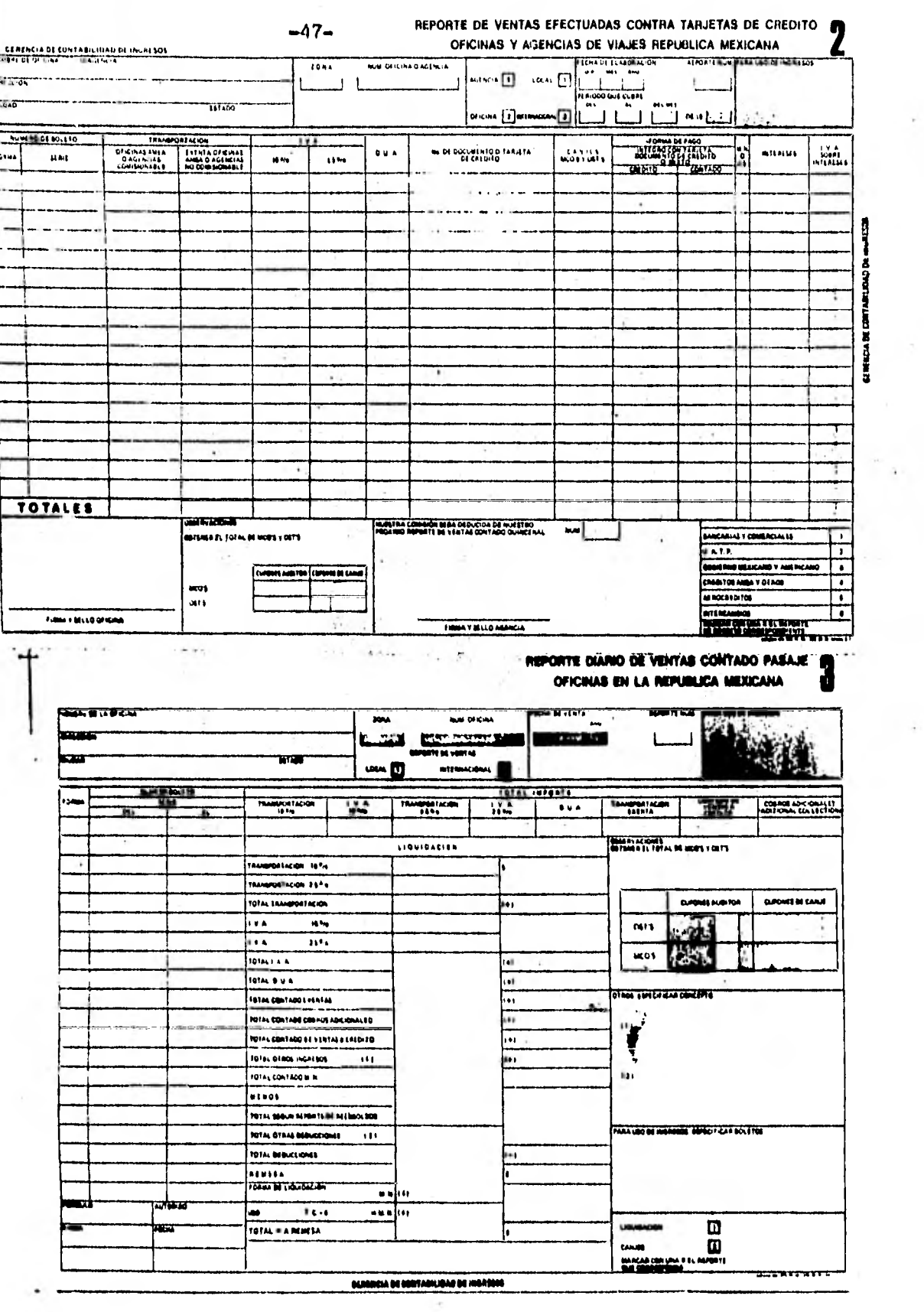

ä,

 $\overline{\phantom{a}}$ 

 $\sim$   $\alpha$ 

 $\cdot$ 

lección BSP, Contabilidad del Extranjero y Canjes.

El BSP es un plan sistematizado de ventas a través de una Institución Bancaria la cual, tiene identificadas a todas las líneas aéreas que se asocian para llevara cabo este plan de ventas a través de agencias de -viajes pertenecientes a la IATA, debido a que solo se venden boletos para rutas internacionales con un bole to estándard válido y reconocido por todas las líneas aéreas afiliadas a este sistema de ventas.

Esta sección tiene bajo su responsabilidad las siguien tes funciones:

- $\mathbf{1}$ Recibir , controlar y contabilizar las ventas e- fectuadas por las agencias de viajes en la Repú blica Mexicana a través del sistema BSP, fincando cualquier responsabilidad en su caso.
- .- Recibir, controlar, revisar y contabilizar lo ven dido a crédito por agencias de viajes a través - del sistema.
- 3.<sup>-</sup> Facturar los boletos de otras compañías de avia-ción, recibidos en canje a través del sistema de

- 49 -

acuerdo a los convenios bilaterales.

4.- Vigilar la oportuna liquidación quincenal del -- BSP.

El primer paso de la Institución Bancaria, es la distribución de formas valorables a todas las - agencias de viaje, los cuales son usados por todas las agencias en viaje sencillo o redondo, és te sistema de ventas como ya se indicó, es para rutas internacionales únicamente por lo que el boleto usado es estándard, agregándose en el momento de la venta dos sellos, uno validador y otro con el logotipo de la empresa que prestara el servicio.

Como ya se indicó, el Banco otorga los boletos a todas las agencias, las cuales ya poseen la placa validadora con la cual imprimen el sello que autentifica y valida la venta del boleto, las - cuales son controladas en períodos quincenales, éstas se dividen igualmente que en las ventas - fuera de este sistema, del primero al quince y del dieciseis al treinta o treinta y uno de cada mes, estas ventas son concentradas con todos los cupones auditor de las diversas líneas aéreas en la Banca reguladora, agrupando los cupones auditor y por mediaciones de su departamento de procesamiento de datos elabora facturación a cargo

de una de las agencias, a favor de las diversas ltneas aéreas que resulten beneficiadas por las ventas que realizaron, relacionando en la factura todo el boletaje vendido anotando .y mencionan do el importe de la transportaci6n a utilizar, y el impuesto al valor agregado del total de la ta rifa en Moneda Nacional.

Regularmente este tipo de boletos son vendidos en dólares y directamente la agencia de viajes, en el boleto menciona el importe, el impuesto y la comisión devengada por la agencia en la venta hecha.

Cuando la Institución Bancaria le factura a to- das y cada una de las agencias en forma automáti ca les retiene la comisión a su favor del total de las ventas de formas valorables comisionables ya que hay formas no comisionables como el MCO que es un boleto para servicios terrestres, salvo el caso, cuando estas MCO son para futura -- transportación aérea a través de un canje o sea, entrega el MCO(Orden de Cargos Miseláneos o Va rios) por un nuevo boleto y si hay diferencia a cargo del pasajero lo paga en efectivo, y es --cuando este MCO se transforma en comisionable

 $-50 -$ 

para una agencia, en este caso la agencia le marca el porcentaje ae la comisión en el área contable de este MCO, y el Banco le considera esa comisión en - forma automática y a la vez imprime el IVA sobre la comisión para posteriormente determinar un total del importe del boleto que debe la agencia por cada uno de los boletos, y subsecuentemente un gran total por las ventas de un período.

De este gran total en la factura, se procede a desglo zar y descontar los reembolsos de boletos vendidos en el período o períodos anteriores al que se esta reportando, y de esto se determina el importe de la remesa de fondos a favor de las líneas aéreas que se ven favorecidas con este sistema de ventas, determinada la remesa, las agencias de viaje giran un che- que a nombre de las diversas líneas aéreas, los cuales son enviados a la Institución Bancaria reguladora de este sistema de ventas, la cual inmediatamente hace el depósito correspondiente a las cuentas de - las líneas aéreas como se puede apreciar en forma -anexa.

Recibidos éstos cheques, procede a verificar la facturación a cargo de las agencias y consecuentemente

 $-52 -$ 

prepara paquetes de boletos y factura de ventas en forma de listado para ser enviados a cada línea aé- rea para que proceda a hacer la verificación y aclaración de registros dudosos.

Cuando la sección BSP recibe este paquete y forma de depósito respectivamente, verifica la factura para determinar los errores incurridos en la venta de los boletos como puede ser la determinación del tipo de cambio, la mal aplicación de una tarifa, etc., és tos paquetes son recibidos por grupos de agencias - acompañados por un catálogo que indica todas las -- agencias que intervinieron en la venta del boletaje, de igual forma, envían un estado de cuenta de las - agencias para determinar un gran total de ventas  $\sim$   $\sim$ quincenal, aunado a este paquete se incluye un anexo de correcciones sobre los errores en que se incurrió durante el proceso y captura de datos la cual recibe el nombre de hoja de cambios al archivo maestro de agentes.

Con estos listados la institución Bancaria nos envía un análisis y control de las ventas hechas por las agencias de viajes y la liquidación total de las ven tas netas.

Posteriormente, éste danco envía otro listado anexo a los anteriores donde aparece el importe neto liqui dado de cada una de las agencias, con su dirección, ubicación y territorio dentro de la República, para que en la localización de errores las compañías aé- reas se encargan de elaborar cargos directos a las agencias de viaje, los cuales van a ser canalizados con copia al Banco regulador de este sistema de ventas, ya que es éste quien ejerce y lleva el control sobre las ventas y las agencias.

Ya integrado todo este paquete de listados, factura y cupones auditor, la sección BSP procede a la revi sión analítica del boletaje mediante una revisión -del área contable del boleto donde se menciona el im puesto, la transportación y el porcentaje de comi--sión devengada.

Se verifica contra el listado, el importe total neto de dólares, haciendo la conversión a Moneda Nacional en base a un promedio de tipo de cambio de la Moneda Extranjera durante el período de ventas que se está reportando, el cual debe ser igual a lo que la agencia entregó a la Institución Bancaria a favor de cada una de las líneas aéreas.

Cuando se llegan a determinar diferencias en contra de las agencias se procede a la elaboración de memos de debito, en el que se le notifica el concepto por el cual se le está haciendo el cargo, de este memo de debito, se le envía copia al Banco regulador para que tenga conocimiento de esta situación, una vez que se les notificó, se le da a las agencias quince días para el pago o aclaración, y si no contesta, la Institución bancaria se lo descuenta en su próximo reporte.

 $-54 -$ 

Ahora,cuando la diferencia es a favor de las agencias éstas envían a las líneas aéreas, un oficio,en él so licitan y hacen manifiesto el concepto de su solicitud, esto también regulado por la Institución Bancaria, entonces las líneas aéreas elaboran un memo de crédito el cual puede ser compensado en un pfoximo reporte,

Cuando se trata de ventas a crédito, la Institución Bancaria envía a las líneas aéreas diariamente, lospaquetes de cupones auditor, factura y correcciones de igual forma que en las ventas contado, agregando otra forma control conocida como forma de Ventas Cré dito con los datos descriptivos de la venta, y el pa garé correspondiente.

Estas formas de venta a crédito son analizadas una a una cotejando los datos con el pagaré correspondiente, hecho esto se procede a enviar el departamento de crédito y cobranzas el total de pagarés para su trámite correspondiente.

Una vez que se analizan las ventas realizadas y ha- biendo fincado responsabilidades por diferencias a favor o en contra de la línea aérea, se procede a la elaboración de una póliza de diario correspondiente con los cargos y créditos originados por ésas dife- rencias y en seguida se procede a preparar grupos de cupones como son los auditor reembolsos, canjes y cancelados los que como primer carátula tienen los datos de la clase de cupones que se envían a la sección SIPY para continuar con su proceso.

Es importante recalcar que la Institución Bancaria es la que origina y termina la operación, origina - porque envía las formas valorables a las agencias pa ra su venta sin que estas formas salgan del departamento de Inventarios de formas valorables, sino que estas son entregadas del proveedor al Banco y de este a las agencias, sin que las líneas aéreas tengan control de las series numéricas o cantioad de formas que requiera una agencia en un momento determinado,-

todo es controlado por el sistema BSP, las líneas aé reas solo controlan los periodos de ventas en base a lo que el Banco les notifica como ya se planteó y si alguna de las agencias actúa dolosamente, se le reti ran las placas validadoras y son excluidas del siste ma.

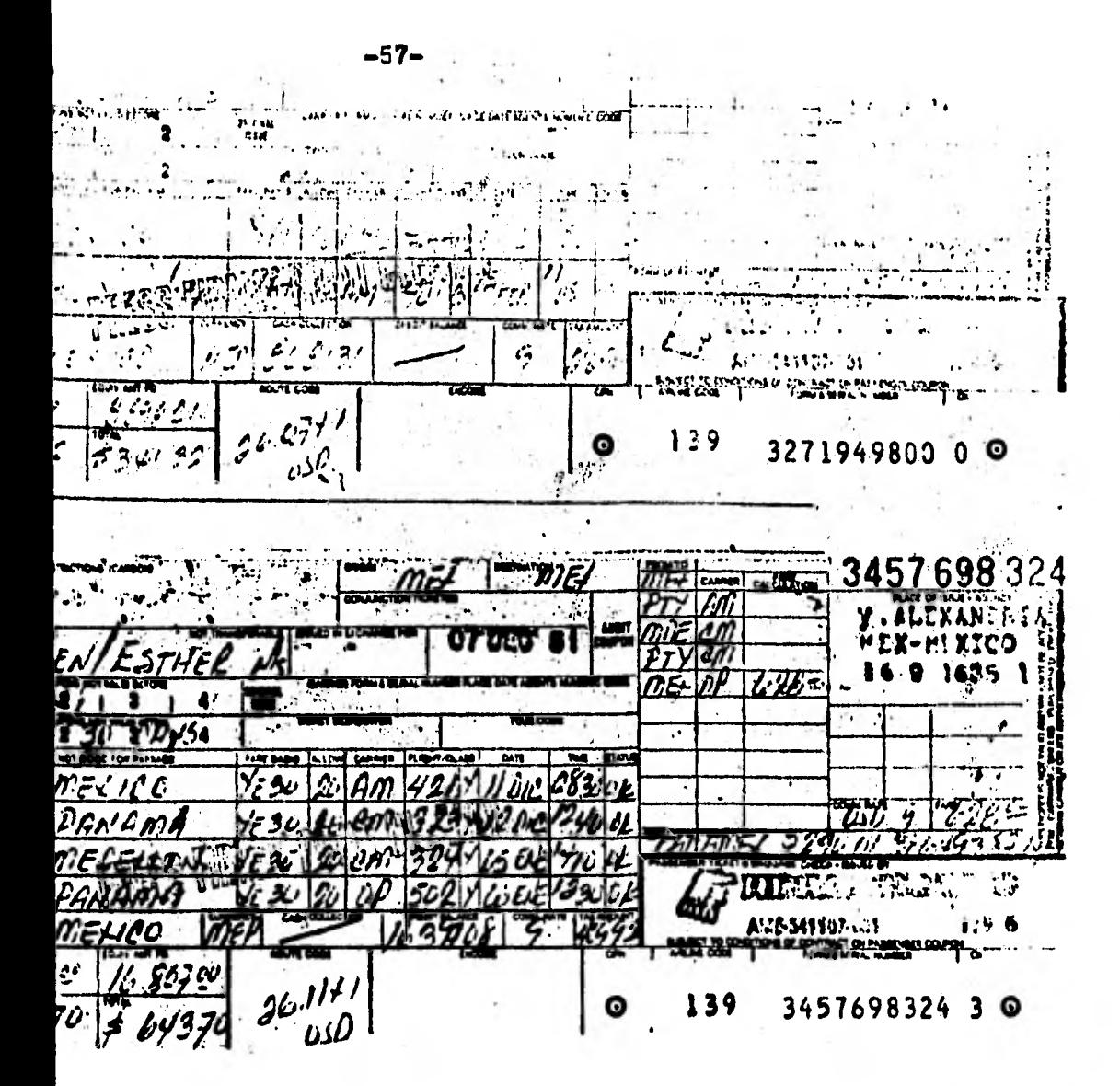

net mos nup

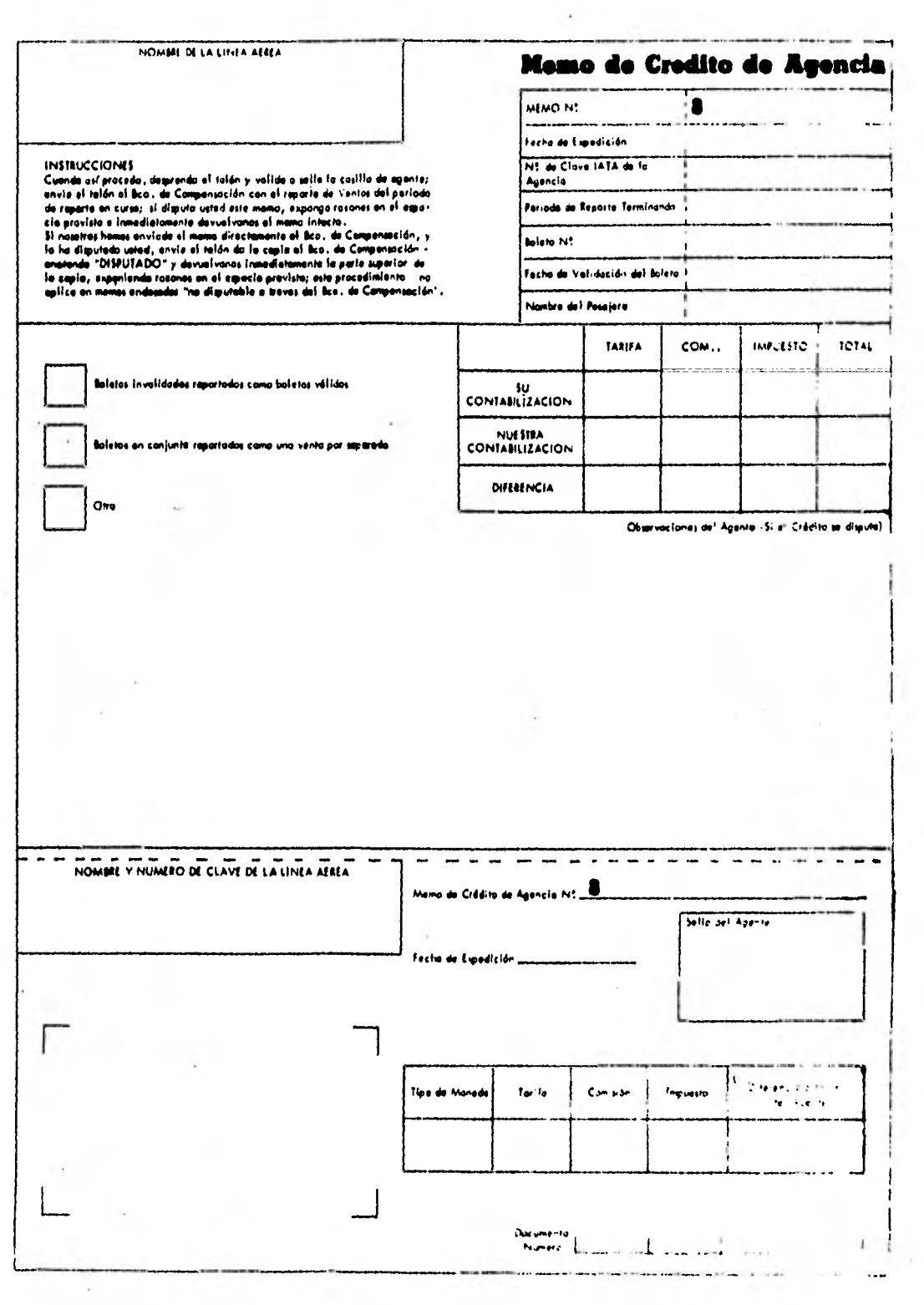

ă.

Ļ

No

CAM. NAL. ACROTRANSP 9

 $\overline{16}$  $\begin{array}{c}\n\overbrace{\hspace{15em}}\rule{0.3cm}{0.2cm} \rule{2.2cm}{0.2cm} \rule{2.2$ The reliATA de la 77 Reporte Terminando ialidación del baleto: .1 Pesqisro **TARIFA** COM.. **IMPUESTO TOTAL** Oun ines del Agente (Si el debita se disputa)  $\ddot{\phantom{0}}$  $\rightarrow$  $\bullet$ Selle del Agente .<br>Dîfors c'è a favor de<br>Lin Linni Adrea Impueste 1... ړ.

no de Debito de Agoncia

MERC. 068830

-14 L.M.

Lei.

# Sección Control de Formas Pasajes SIPY

Cuando la Sección de Ingresos Pasajes Yield recibe para procesar los cupones auditor por las ventas rea lizadas procede a la aplicación de una serie de procedimientos que le permitan tener un pleno control de la existencia de todos los cupones recibidos por las ventas efectuadas a través del BSP y a los pasajes República Mexicana, con apego a lo establecido en las siguientes funciones ya descritas.

- Coordinar y Vigilar que la información de los cupones, sea procesada oportunamente.
- Coordinar y Vigilar la corrección de este proceso de cupones.

Atender la Información sobre formas expedidas.

Los procedimientos de control son los que se deta--llan a continuación.

Ya recibida la copia del reporte y la forma de entre ga, del BSP, se procede a verificar que Iodos los -

 $\mathcal{A}^{\perp}_{\mathcal{A}'}$ 

cupones que se mencionan sean los que se reportan y envían las agencias, oficinas y agentes generales, por la venta realizada, los cuales son controlados desde este momento con una forma llamada Header que viene numerado consecutivamente, este número de fo- lio se anota al reporte y a la forma de entrega que ampara los cupones recibidos, esto para que cuando se llegue a solicitar información sobre un boleto de terminado se tome del reporte, forma de entrega, el número de Header se busca y localizado se podrá ver nuevamente en forma física el boleto requerido.

Con todos los cupones recibidos la sección SIPY pro cede a elaborar las órdenes de trabajo con cada uno de los grupos de cupones que se forma y los cuales van con un Header de serie numérica distinta en el primer número que es el que indica la orden de traba jo que se requiere.

Estos Header indican órdenes de trabajo identificado a través de su número inicial y son enviados a proce so en forma doble como más adelante se explicará, -ahora cabe mencionar que se utilizan seis tipos de -Header y son los siguientes:

- Header 1, para cupones volados, lo cual se trata en departamento de Ingresos Pasaje.
- Header \2, Para cupones auditor de ventas en rutas Na cionales e Internacionales, las cuales se envían a proceso en grupos separados.

Header 3, para cupones cancelados.

- Header 4, para cupones que se hayan recibido en canje por algún otro boleto.
- Header 5, para cupones recibidos por concepto de reembolso.
- Header 6, para la elaboración de facturación a cargo y su tratamiento se verá en Ingresos Pasaje, De esta forma de Header se anexa el formato que se utiliza.

Una vez preparados los grupos de cupones se les anexa su Header, indicando la clase de, cupones de que se trata y se envían al departamento de procesamiento de datos.

 $-62 -$ 

Cuando el departamento de Procesamiento de Datos recibe estos cupones con sus dos formas de Header, pro cede a capturarlos a través de una lectora óptica, la cual los va microfilmando durante este proceso -frecuentemente sucede que algunos cupones son rechazados porque la zona de lectura esta tachada, o porque la tinta del boleto es poco clara y como consecuencia la lectora ya no la captura.

- 63 -

De esta primer pasada por la lectura óptica, todos los cupones aceptados quedan ordenados detrás del -primer Header de los dos que acompañan cada grupo co nocido igualmente como modo uno, y los cupones recha zados quedan detrás del segundo Header o modo dos, éstos cupones rechazados se van capturando en forma manual para no dejarlos fuera de control.

Terminando este proceso, todos los cupones son regre sados a la sección SIPY y una copia de la cinta en que quedaron registrados y se procede a archivarlos, pero antes si son boletos de canjes y reembolsos se recuperan los boletos de otras compañías para facturarlas a favor de la línea aérea que este procesan do.

Puede darse el caso en que una agencia u oficina reporte un boleto como cancelado, pero no envía el cupón debidamente cancelado, este caso SIPY procede a la elaboración de un Domy Ticket con los datos del cupón reportado, se pasa a través de la lectora la que indica si está cancelado o ya fué volado, si está volado se elabora una factura a cargo de la ofici na o agencia responsable de la porción volada.

Es importante hacer notar que del listado pendiente de vuelo que forman las ventas realizadas que hasta este momento no representanun ingreso real para la línea aérea pero si un pasivo, pueden suceder varios casos que representan opciones a seguir por el pasajero y son los siguientes:

- 1.- Que el pasajero utilice el servicio y origine un ingreso real para la empresa.
- 2.- Que el pasajero decida volar por cualquier otra línea y con esto da origen a una facturación cargo, ya que los boletos son billetes que ampa ran un sector o sectores a volar y que el tene-

 $- 64 -$ 

dor puede hacerlo efectivo en cualquier línea aérea que en su Itinerario tenga contemplada la ruta a volar.

- 65 -

- 3.- El pasajero desea el importe de su boleto no vo lado.
- 4.- El pasajero desea canjear el cupón que puede ser de la siguiente forma:
	- a) El canje es hecho por la misma compañía expe didora, siendo este cupón recibido dentro - del reporte de ventas y controlado por medio de un listado llamado comparativo de canjes.
	- b) El canje es hecho por otra compañía aérea y por el cual se elabora una factura a cargo.
	- c) Caso contrario, la empresa expedidora del bo leto recibe boletos de otras líneas aéreas por canje de uno de sus boletos, entonces -procede a elaborar facturación a cargo de las empresas involucradas.

- 66 -

Con la serie de procedimientos planteados. se puede considerar que en gran medida se logra la obtención de Información Financiera correcta y segura, sobre un período determinado de las operaciones realiza- das.

- 67 -

#### SUBTITULO Ill

#### DEPARTAMENTO DE INGRESOS PASAJE

En el cierre del departamento de control ventas pasa je se enumeran una serie de alternativas opcionales para los pasajeros que en un momento dado utilizan o no, la prestación del servicio aéreo.

En este departamento la primera opción referente a que el pasajero haga efectiva la utilización del ser vicio se hace real y consecuentemente con la realiza ción de este hecho se origina un ingreso real para las lineas aéreas. Para la determinación y cuantificación de estos ingresos el departamento tiene la siguiente serie de funciones.

Planear, organizar, dirigir y controlar las - operaciones de: Recepción, registro y control de manifiestos de pasajeros; Facturación inter lineal; obtención del YIELD (factor de servi- cio vendido) para el registro de los ingresos de la empresa; Recepción registro y control de la facturación a cargo de la misma Irnea aérea.

- Supervisar y evaluar la ejecución de los proce dimientos establecidos por la gerencia para es ta área.
- Vigilar que los manifiestos de pasajeros sean recibidos y procesados oportunamente. •••
- Vigilar que los cupones de vuelo de otras compañías utilizados en rutas de la empresa, sean valorados, procesados y facturados oportunamen te. **•ffil**
- Vigilar que la muestra de los cupones volados sea valorada y procesada oportunamente para la obtención del YIELD (factor de servicio vendido). ,•• ••• •••

Enumeradas las funciones de este departamento, el - conjunto de procedimientos para el control de los bo lelos volados se inicia en los aeropuertos, cuando el documentador (es la persona de los mostradores en las distintas líneas aéreas) recoge los boletos y ve rifica la documentación de los pasajeros, cubiertos los requisitos que el pasajero debe cubrir de acuerdo al tipo de viaje a realizar, el documentador le entreja al pasajero un cupón de abordar, que le será' recogido al abordar el avión.

- 68 -

Ya documentados los pasajeros, se tienen listos los boletos o cupones de vuelo, el documentador procede a la elaboración del manifiesto de pasajeros, en el cual se indica la cantidad de cupones de vuelo, la fecha, la ruta, la hora de salida, el número de vuelo, el tipo de pasajeros clasificados por adultos y menores e infantes en los casos que haya, también - conjuntamente se indica en la forma llamada resúmen de pasajeros de salida, la estación, origen del vuelo, número de pasajeros, tipo de tarifa aplicada, ti po de descuento si los hay , y el boletaje de otras compañías que se reciban indicando igualmente los da tos anteriores.

Elaborados los manifiestos y empaquetados con los cu pones correspondientes, se envían a las oficinas administrativas de las lineas aéreas y en concreto al departamento de ingresos pasaje, y recibidos por el jefe de esta área de trabajo se procede a colocarleel Header número uno, con los siguientes datos: fe- cha, número de vuelo y origen, cabe mencionar que es tos Header fueron elaborados previamente por el de- partamento de procesamiento de datos en base a un --

- 69 -
programa de vuelos que la gerencia de tráfico le envía.

Colocados los Header a todos los manifiestos recibidos estos se envían a procesamiento de datos, contro lándolos con vales de recepción y salida, durante es te proceso el departamento de cómputo pasa todos los manifiestos y sus cupones a través de la lectura óptica, la cual microfilma y elabora listados de cupones volados y al mismo instante separa los cupones propios de la línea y los de otras compañías, los - cuales se colocan en el primero y segundo Header res pectivamente, realizada la captura son recogidos nue vamente por el departamento de ingresos pasaje, el cual procede a valorar los cupones de acuerdo a la ruta volada y al tipo de tarifa que se aplicó en el cobro original.

Sobre los cupones de la compañía se le da valor a todos los cupones haciendo tres anotaciones en el cu pón que son las siguientes; el distrito de venta, el valor de la porción volada que ampara dicho cupón y la clave que indica el tipo de comisión a pagar, si-

- 70 -

este boleto fué vendido por una agencia u otra línea aérea; en una forma particular se determina una mues tra estadística (YIELD) sobre los cupones variando esta cada dos o tres meses y se les da valor en la misma forma a los citados anteriormente, con la dife rencia de que en los primeros se cuantifican los ingresos por el servicio prestado y sobre el segundo se determina la razonabilidad de los ingresos en un período determinado en función de la correcta aplica ción de las tarifas en base a la integración total de la estructura del viaje y la tarifa aplicada.

Valorados los cupones de la compañía, se envían nuevamente a procesamiento de datos para su captura y complementación del listado, cupones volados, en el que figuran los siguientes datos: fecha, vuelo, ruta, importe, comisión, distrito de venta, totales - por ruta y un gran total por el contenido de todo el listado.

Frecuentemente se incurre en errores en la anotación

- 71 -

de claves e importe, por lo que la computación al final del listado los marca, en este caso ingresos , pasaje hace las correcciones necesarias y se procesa nuevamente y de esta forma queda determinado nuestro ingreso, tanto para el YIELD como por todos los cupo nes de la línea aérea procesados ése día, ya que este procedimiento es diario sobre los manifiestos que también a diario se reciben.

Sobre los cupones de otras compañías se valoran igualmente pero con la, observación a las disposiciones existentes en los convenios celebrados entre líneas aéreas y a lo estipulado por la IATA en base a una serie de provisos (condiciones) aceptados por to tas las líneas aéreas al transportar pasajeros con boletos de otras compañías.

Determinados los importes y comisiones de los boletos volados se envían a procesamiento y con estos se procede a formular una factura a cargo de las compañías que vendieron el boleto, pero que al final no -

• - 72 -

prestaron el servicio de transportación y por tal mo tivo deban pagar ese importe a la que si lo prestó.

Determinado el monto de las facturas, se procede de la siguiente forma: para las agencias que no pertenecen a la IATA se les envía cobrar por medio del de partamento de cobranzas y a las agencias pertenecien tes a la IATA todas las facturas son enviadas a la cede de esta Asociación Internacional de Transportación Aérea, en la que serán tratadas en una cámara de compensación de adeudos entre todas las aerolf-- neas afiliadas a esta asociación.

Con la descripción de este procedimiento se logra la protección de los activos a través de los procesos mecanizados y con la regulación de operaciones de la cámara de compensación, con esto se puede considerar que las líneas aéreas cuentan con un apropiado siste ma que ofrece una adecuada protección a sus activos a fin de evitar actos que traigan como consecuencia el desfalco de la entidad.

- 73 -

?me

 $70 -$ 

 $\overline{\phantom{a}}$ 

J.

Aeronaves de México, S.A.

i.

l,

sion provinc

i,

**rasico** Aerowerto **Resumen ds. Ple.a11;ros de Salida** 

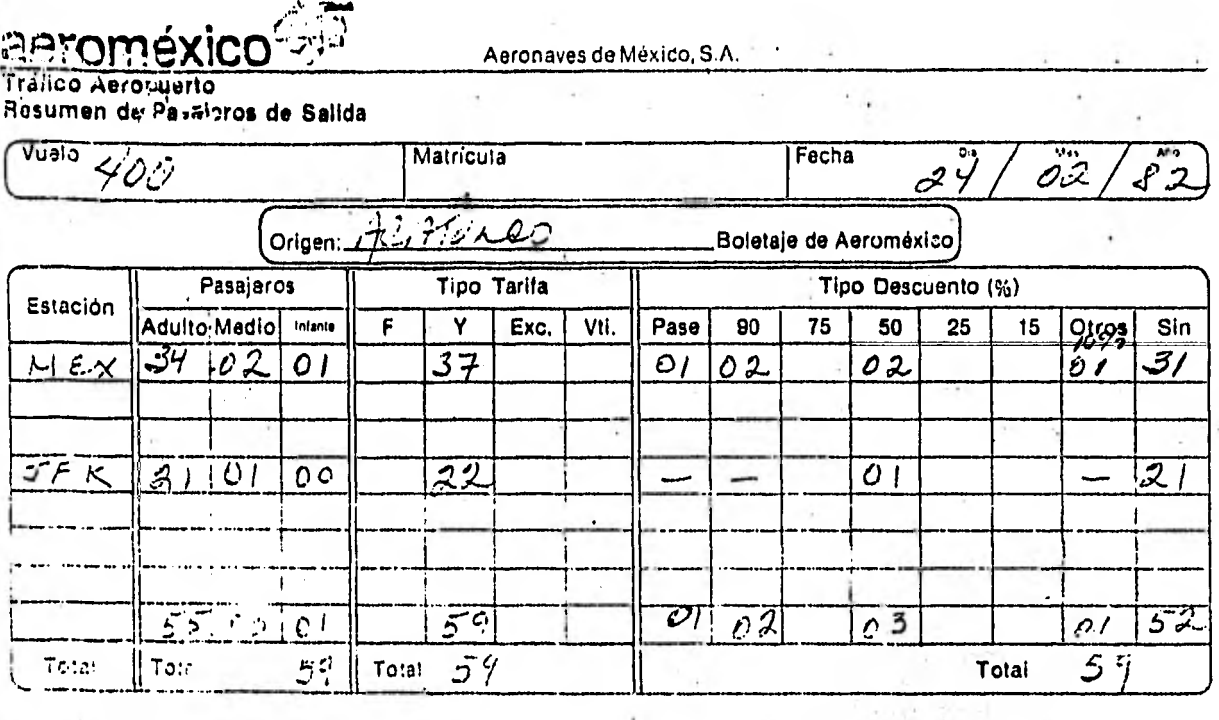

### **Boletaje de otras compañias**

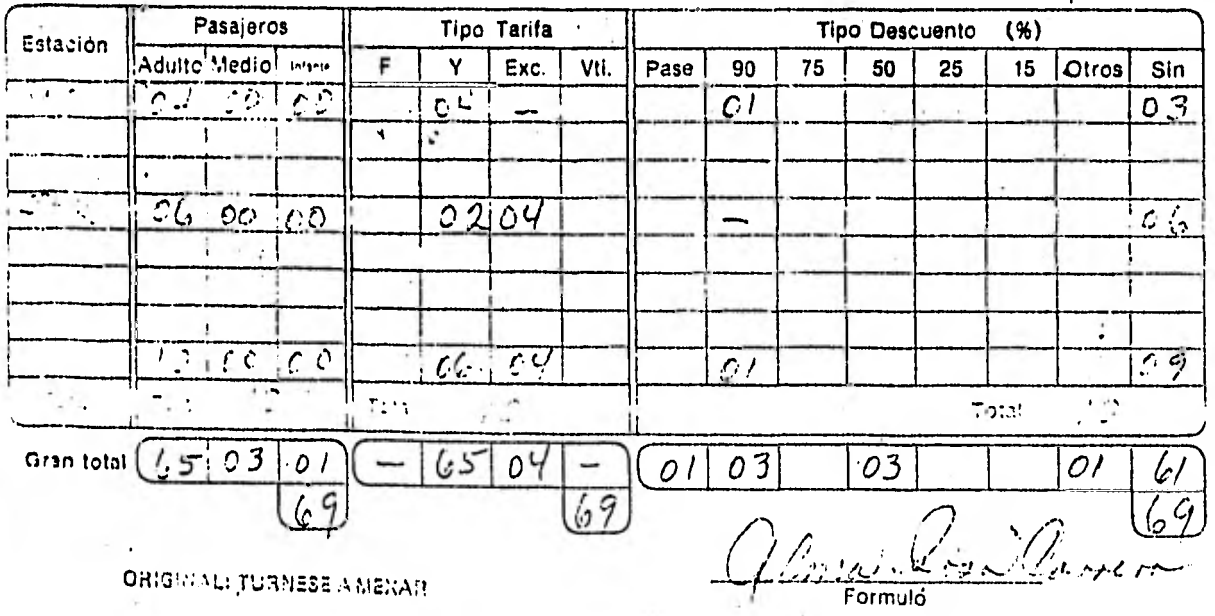

### SUBTITULO IV

# Departamento de Reembolsos, Canjes y Verificación de

# Tarifas

Este departamento tiene como finalidad llevar el con trol de todos los boletos por los cuales los compradores requieran su reembolso o canje realizando una verificación de tarifas para reembolsar lo que él o los cupones amparen o canjeen, ésto lo logrará en base a los siguientes objetivos,

- Mantener comunicación constante con el área co mercial respecto a la reglamentación para la aplicación de tarifas y actividades en la docu mentación de pasajeros.
- Autorizar reembolsos en efectivo y de revalida ción de voletos caducos (antiguedad mayor de un año a la fecha de expedición ).
- Supervisar el control de las solicitudes y documentos de reembolsos.

 $-75 -$ 

- Supervisar la correcta contabilización de los reembolsos.
- Fincar responsabilidades que derivado del aná lisis y aplicación de tarifas resultaran.

Cuando el pasajero por cualquier razón no vuela el tramo señalado en sus cupones de vuelo, el importe de este se puede reembolsar, haciendo un previo análisis para determinar la cantidad exacta a la que el pasajero tiene derecho a reembolso.

Los boletos que se van a reembolsar son controlados en un listado denominado comparativo de canjes y reembolsos, este contiene el total de cupones que se recibieron en un período generalmente en forma men- sual.

Aspectos principales por los que se reembolsa un boleto.

1.- Cuando un pasajero se presenta ante los mostradores de una línea aérea v presenta su boleto al documentador. éste le desprende los dos cupo nes que amparan su viaje redondo, debiendo ha- berle desprendida solo el cupón que ampara su -

- 76 -

Ruta de primer salida, en este caso al pasajero se le quedan las tapas de los boletos (cupón del pasaje ro), sin valor alguno por lo que cuando quiera hacer su viaje de regreso deberá pagar íntegramente el importe del tramo a volar y posteriormente con su cu-pón, el pasajero debe hacer una solicitud de reembol **SO.** 

Cuando esta solicitud de reembolso llega al departamento se procede a identificar en una pantalla termi nal de procesamiento de datos en que número de Hea-der quedó incluido dicho cupón, obteniendo el dato se localiza el Header y se determina si es aplicable o no, la solicitud de reembolso que el pasajero ha ce.

2.- Que la agencia le haya desprendido al tomar ella el cupón auditor y el cupón agencia, el cupón vue lo que al pasajero le falta, en este caso la soll citud de reembolso se canaliza a través del depar tamento ventas pasaje, que es en donde posiblemen te esté el cupón, y si se localiza se procede a reembolsar el importe correspondiente.

- 77 -

3.- Que al pasajero le hayan expedido un boleto por viaje sencillo y le cobren viaje redondo, aquí cuando el pasajero se da cuenta del error, con su cupón el pasajero se presentará ante la agencia o linea aérea correspondiente a presentar la solicitud de reembolso por el importe cobrado de más.

Todas éstas solicitudes de reembolso deberán conte- ner los siguientes datos; nombre del pasajero, lu- gar donde lo compró, importe que pagó, la porción no volada, la forma de pago y en caso de que haya comprado otro boleto, el número de boleto y el número de vuelo en que se transportó y la fecha.

Este tipo de reembolsos se pagarán en 60 y 90 días, teniendo en conocimiento que el reembolso real del boleto se realiza hasta el año de su vencimiento.

En el caso de boleto extraviado, en primer lugar se procede a revisar los listados de pendientes de vuelo o sea, se recurre a los cupones auditor, así ----

 $-78 -$ 

igualmente a los informes de ventas hechos por las agencias y oficinas de boletos y si se comprueba la reclamación del pasajero se le reembolsa el importede su boleto no volado.

Cuando el cupón haya sido desprendido por un empleado de otra compañía, se comprobará la solicitud considerando principalmente la fecha en que iba a ser utilizado, verificando en la facturación a cargo que no venga incluido el importe del boleto por el cual se presenta la solicitud de reembolso.

En todos los casos en que se concluya que el importe del cupón que reclama el pasajero leserá devuelto Jan do como resultado que del listado de pendiente de - vuelo donde se encontraban registrados son enviados al comparativo de canjes y reembolsos para su nuevo control.

En realidad los procedimientos de este departamento

 $-79 -$ 

ayudan a determinar la disminución de un pasivo por transportación no utilizada que se crea en el instante que se realiza la venta de los boletos y a identificar o determinar el ingreso real por - concepto de pasajeros, el cual es objeto de este seminario.

Estos departamentos en su sistema de control in- terno constantemente son revizados y actualizados con el objeto de otorgar a la administración un alto grado de confiabilidad y así de esta forma se pueda cumplir con los objetivos del control in terno y que son los siguientes;

- a) Obtención de información financiera correcta y segura.
- b) Protección de los activos de la entidad
- c) Promoción de la eficiencia de operación y adhesión a las políticas de la empresa.

En lo que se refiere a los elementos del control interno, son los siguientes:

 $-80 -$ 

- a) Organización
- b) Procedimiento
- c) Personal
- d) Supervisión
- 4. Se puede decir que efectivamente la organiza ción identifica y determina las actividades, delega autoridad en diferentes niveles y fijan responsabilidad para el logro de su obje tivo principal, y que los principios que se aplican en la práctica garantizan una buena organización, además los recursos humanos - constituyen el elemento más importante de su organización por lo que constantemente son entrenados, logrando así, mayor eficiencia aunada a un buen comportamiento moral y a - una atractiva remuneración y con excelentes incentivos.

Este sistema de control requiere una contí- nua vigilancia , ya que desde la creación de las primeras empresas, los patrones no han dejado de sentir la necesidad de disponer de vigilancias, con el objeto de verificar a --

 $-31 -$ 

los que están comprometidos con la empresa, de que sus órdenes se ejecutan, y así mismo, para proteger el patrimonio de la empresa contra el fraude y la deshonestidad.

 $-82 -$ 

 $- 83 -$ 

#### TITULO 111

Contabilización de los Ingresos Pasaje e Informes

Generales que se producen.

Después de la presentación descriptiva del control interno de los cupones de vuelo, se hace el planteamiento del registro contable que sobre los in- gresos pasaje se lleva a cabo en una línea aérea.

Antes de entrar plenamente en este seguimiento con táble es importante hacer notar que la junta de -- Aeronáutica Civil decretó una serie de Disposiciones Contables Generales para el registro de sus operaciones, como son las siguientes:

1.- Llevar los libros de Contabilidad, registros, memorándum, y someter los reportes e informes a la junta de Aeronáutica, de acuerdo con el sistema de cuentas y reportes señalados por la junta.

Sin embargo, toda compañía puede llevar adi- cionalmente todas las subcuentas que a su jui cio le sean útiles.

l.- Tanto las cuentas del Balance General, como de Pérdidas y Ganancias, y los grupos de cuen tas de orden se diseñaron para abarcar todas las actividades de una compañia aérea.

- 3.- Con el objeto de dar libertad y flexibilidad para establecer cuentas de mayor y auxiliares se ha prescrito el mínimo de subdivisiones de elementos diferentes en características conta bles y de esta forma se muestren elementos fé cilmente interpretables, para relacionar elementos de Pérdidas y Ganancias con las cuen- tas de Balance General.
- 4.- Se ha designado un número control de cuatro cifras para cada cuenta de los Estados Financieros, cada cuenta numerada sucesivamente y por grupos básicos, las primeras dos denotan determinada esfera de actividad económica o de operación funcional, las segundas dos asig nan clasificaciones objetivas, y una quinta cifra ligada como decimal se asigna para control de la junta de Aeronáutica Civil para - subdivisiones del objetivo principal de cada

- 84 -

 $-85 -$ 

cuenta, ya sea de Balance o resultados.

5.- Los registros contables deberán apoyarse con información que permita la verificación y cla sificación bajo este sistema uniforme, debien do llevarse registros y datos sobre la historia de cada documento por cobrar y por pagar.

Como ejemplo de este sistema de cuentas, se ilus- tra con las siguientes:

## 1010 Efectivo en Caja

Aquí deberán registrarse todos los fondos genera- les y de trabajo disponible en forma inmediata a la fecha del Balance General.

# 1220 Cuentas por Cobrar - Gobierno Estados Unidos

Aquí se registrarán las cantidades de cuentas abiertas con el gobierno de Estados Unidos, los - saldos deberán llevarse en tal forma, que se pue- dan identificar claramente.

### 1230 Cuentas por Cobrar Gobierno Extranjero,

1240 Cuentas Por Cobrar - Tráfico General

1250 Documentos y Cuentas por Cobrar - Compañías Asociadas.

2020 Cuentas por Pagar - Proveedores,

Ahora ya dehtro del tema principal de este seminario damos inicio de,su seguimiento contable, par- tiendo del departamento de Inventarios de formas valorables, aquí el registro que se hace es en -función a una serie de auxiliares por agencias, -oficinas de boletos y Agentes en las que se lleva un control de número de formas que cada uno tiene, esto en forma descriptiva, es decir, cuántas for- mas de un boleto, cuántas de dos, de cuatro, cuántas para rutas nacionales, cuántas para rutas in- ternacionales, ésto sin darle ningun valor en efec tivo porque no lo tienen, y consecuentemente, no figura en el Balance General un renglón de Inventa ríos.

Cuando las oficinas de boletos, agencias de viaje y agentes generales reportan a las oficinas genera les específicamente al Departamento de Ventas Pasa je se elabora una relación de todas las que estén

-86 -

entregando sus reportes y se determina un total de ventas en base, a los documentos recibidos, para que se proceda a la creación de un pasivo a corto plazo, ya que esta venta del servicio hasta este momento no se ha prestado, sino que solo se vendió un cupón de vuelo que es algo como un billete al portador y por el cual a su presentación de acuerdo a lo convenido con el pasajero se prestará el servicio.

La cuenta que se utiliza se llama ingresos por --Transportación no utilizada, en donde se registrará el valor de las transportaciones vendidas, pero no utilizadas o reembolsadas, cada transportador debe establecer un sistema para traspasar los ingresos por transportación utilizada según los servicios que se vayan "proporcionando.

Deberá hacerse una verificación física, por lo menos una vez durante cada ejercicio, sobre la efectividad de los sistemas contables que sobre los in gresos se tengan.

- 87 -

#### Registro por la Venta de Boletos al Contado

Para Visualizar la Creación del Pasivo por la venta de los boletos que amparan distintas rutas, supongamos que se recibieron reportes de ventas por el período del 1 al 15 de mayo, por la cantidad de \$ 2'980,780.00, de los cuales las agencias dedujeron su comisión al 9 % y al mismo instante se retuvo el impuesto al valor agregado al 10%, e i--gualmente el IVA sobre comisión.

Bancos 2'983,760.78

Gastos de Operación  $268,270.20$ (comslón agencias 9%)

IVA por Recuperar 26,827.02 (10% s/comisiones)

Ingresos por Transportacion no utilizada 2'980,730.00

Impuestos por pagar 298,078.00

- 88 -

De esta forma queda registrada la venta del boleta je con la creación de un Pasivo que por periodo de ventas se incrementara y disminuirá al prestar las líneas aéreas el servicio, en la cuenta Ingresos por Transportación no utilizada, período,se especi ficará en forma clara en este, el tipo de transpor tación a proporcionar, es decir, si son rutas Na-cionales e Internacionales.

Registro de Ventas con Tarjeta de Crédito

Para las Ventas a Crédito pagadas con diferentes tipos de tarjetas de crédito exclusivamente, consi deramos que las ventas fueron por \$ 2'980,780.00 en un mismo periodo de tiempo que ventas contado, igualmente en los pagarés correspondientes se cargó el 10% por concepto de IVA.

En este caso las agencias no deducen su porcentaje de comisión 'ya que lo hacen directamente en las - ventas al contado.

Lo anterior se registra contablemente de la si--- guiente forma:

Al recibir el departamento de ingresos los repor- tes, elabora el siguiente asiento.

- 90 -

Cuentas por Cobrar 3'278,358.00 (pagarés ventas crédito)

Ingresos por Transportación no utilizada. 2'980,780.00

Impuestos por Pagar 298,078.00 (IVA por servicio al 10%)

Ya realizado el registro, el departamento de ingresos turna al departamento de crédito y cobranzas, los pagarés que amparanla venta realizada.

El Departamento de Crédito y Cobranzas ya con la docu mentación en su poder realiza lo siguiente:

Revisa que el importe total de la venta más el IVA in clutdo, sea el que está recibido, por medio de una ve rIficación física de los pagarés y con la elaboración de una tabulación de los importes correspondientes al costo de boleto y al impuesto causado.

Al total de las ventas (\$2'980,760,00) procede a ---

- 91 -

La comisión que pagarán las instituciones que otor gan las diferentes tarjetas de crédito.

Para éste ejemplo consideremos que se trata de la Tarjeta Banamex, la cual cobra el 2% de comisión.

Por el importe de los pagarés elabora ficha de de pósito para enviarla al Departamento de Administra ción de Caja y Bancos, y hace el siguiente asiento.

Ingresos Misceláneos 3'278,858.00

Cuentas por Cobrar 3'278,858.00

Cuando el Departamento de Administración de Caja y Bancos revisó la ficha de depósito y los pagarés -

- 92 -

correspondientes, así como también, el importe de la comisión a pagar, registrando lo siguiente:

Bancos 3'219,242.40

Gastos de Operación 59,615.60 (comisión Inst. Bancaria)

Ingresos Misceláneos 3'278,858.00 (cuenta pendiente)

Con los Asientos anteriores que plasmados en los registros, el procedimiento que de las ventas a crédito se hace.

Ventas para Oficinas del Gobierno o Empleados de las mismas Líneas Aéreas.

- 94 -

Se presentan ocasiones en que las oficinas del Gobierno presentan a las Líneas Aéreas, un oficio en el que solicitan un determinado número de boletos a crédito para sus empleados en período vacacional o en comisión de servicios.

Por este tipo de venta se hace el siguiente asiento contable bajo el supuesto de una venta por  $$545,630.00$  y su correspondiente  $10\%$  de IVA, y -firmando un documento en el momento de recoger los boletos.

Documentos por Cobrar \$ 600,193.00 (vta. a SAHOP)

Ingresos por Transportación 645,630.00 no utilizada.

Impuestos por Pagar 54,563.00 (10% IVA)

Este tipo de ventas a Crédito también se realiza pa ra los empleados de las mismas Lineas Aéreas, elabo rando una solicitud de crédito para boletos a nom- bre de terceras personas y no del mismo empleado, ya que éstos gozan de una serie de prestaciones en cuanto a la adquisición de boletos se refiere, y - que por contrato colectivo les es imposible sacar boletos a crédito a su nombre.

Para ilustrar, supongamos que Jorge Dfaz, empleado, solicita boletos a nombre de Ramón Pérez y Rafael - Ramfrez, los cuales son sus amigos y no trabajan en ninguna Línea Aérea, éstos boletos solicitados ampa ran un viaje redondo México - Acapulco, con un cos to de \$ 4,000.00 c/u, más su 10% de IVA respectivamente, por esta operación se hace el siguiente registro.

- 95 -

Documentos por Cobrar \$ 8,800.00 (boletos a Jorge Días)

Ingresos por Transportación  $8,000.00$ no utilizada.

Impuestos por 800.00 (10% de IVA)

 $\sim$ 

- 50

El cobro de este documento se hará por medio de la nómina quincenal, y en una serie de diez quincenas. Reembolso del Importe de los Boletos

En este caso consideramos que el cliente no utiliza el servicio y que por tal motivo solicita el reem- bolso de su dinero a través de la agencia de viajes por la que compró el boleto.

Por lo anterior, el Departamento de Reembolsos procede a la elaboración de una cuenta por pagar a nom bre y favor de la agencia por el importe de reembol sos que se esté realizando, y posteriormente, se - elabora un cheque a favor de la agencia, originando el siguiente asiento sobre reembolso de \$ 19,500.00 y su repercusión sobre la comisión y el IVA.

Para la disminución del pasivo por transportación e impuestos por pagar al 10% de IVA.

- 97 -

Ingresos por Transportación \$19,500.00 no utilizada.

Impuestos por Pagar 1,950.00 (10% de IVA)

Bancos 21,450.00

(cheque 24- reembolsos)

Por la comisión no devengada 9% por parte de la agen cia se elabora una factura a cargo de la agencia en el siguiente registro contable.

Responsabilidad Agencias 1,930.00 de Viaje

Comisión s/vta. no Devengada 1,755.00

Impuestos por Recuperar 175.50 (IVA s/comisión devengada al 10%)

Cuando el reembolso se canaliza a través de una oficina de boletos por las mismas, y propias al sistema de las lineas aéreas, el reembolso en efectivo a favor de una

persona física, se registra en la siguiente forma:

Cl Sr. Juan Pérez solicita el reembolso de su bole to en viaje redondo México - Cancán, el cual tiene un costo de \$ 8,900.00.

Ingresos por Trasportación \$ 8,900.00 no utilizada.

Impuestos por Pagar 890.00 (IVA al 10%)

Bancos 9,790.00 (cheque 30 -reembolso)

Cuando una de las agencias tiene factura a su cargo por concepto comisión no devengada y procede a pa- garla, la cuenta Responsabilidad Agencias de Viaje disminuye indicando el nombre, número de cliente, con el siguiente registro:

 $- 100 -$ 

Bancos 1,930.50

(comisión no devengada)

Responsabilidad Agencias 1,930.50 de Viaje.

Con estos ejemplos quedó plasmado el proceso de - registro de un reembolso, tanto para agencias de - viaje como para oficinas de boletos propias a las lineas aéreas.

 $-101 -$ 

#### Contabilización del Ingreso Real

Anteriormente tratamos la compra de un boleto para la posible utilización del servicio aéreo y el reembolso de los boletos, cuando definitivamente no se va a utilizar el servicio.

Ahora en este proceso se plantea la determinación del ingreso real a través de una muestra estadísti ca de boletos, la que se conoce como YIELD, la -- cual no sirve para determinar un factor *de* ingreso kilómetro pasajero que multiplicado por el totalde kilómetros pasajero volados de estadística, nos da el ingreso real de un periodo determinado.

Veamos el siguiente ejemplo en viajes sencillos du rante un período de 30 días:

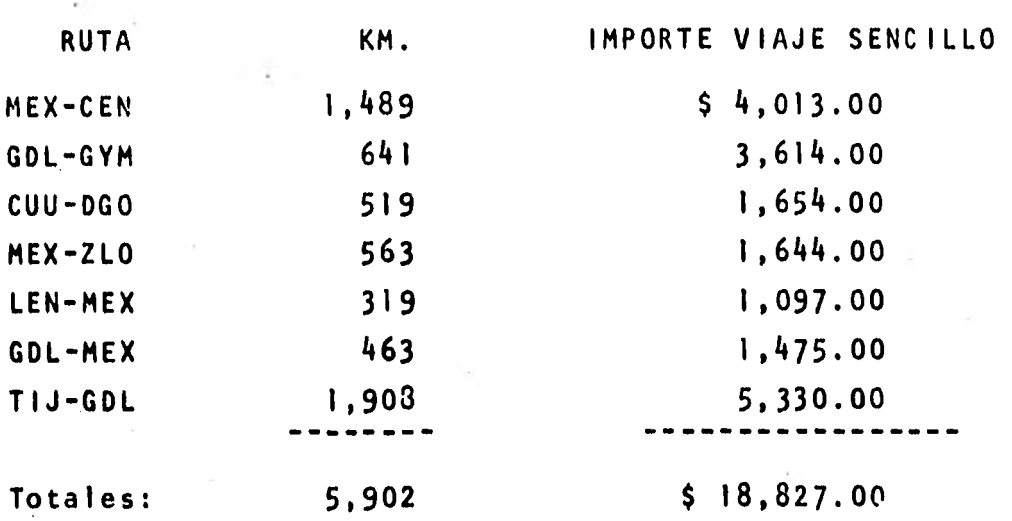

En las rutas se utilizan las siglas de abreviación como son algunos de nuestros ejemplos México-Ciudad Obregón, Guadalajara-Guaymas, Chihuahua-Durango, en tre otras.

Con los datos de nuestros ejemplos tomados de una muestra de cupones cuya serie numérica termina en cero, se conocen los kilómetros volados y el importe en viaje sencillo de los tramos volados.

 $- 102 -$ 

Dividiendo los ingresos entre los kilómetros, nos da un factor de ingreso por kilómetro volado, como se aprecia a continuación.

> Ingresos  $18.827.99 - 3.19$ Km Volado 5.902

Teniendo el factor se solicita al Departamento de Estadística, los kilómetros pasajero volado y se multiplica por nuestro factor de kilómetros vola dos para de esta forma, conocer los ingresos rea- les de un período determinado, supongamos que el dato proporcionado por el Departamento de Estadística son: 453,446. Km. y procedemos a multiplicar:

 $3.19 \times 453,446 = 1'446,492.74$ 

Como podemos observar, en el período de 30 días se obtuvo un ingreso de \$ 1'446,492.74 lo que se pro cede a registrar en póliza de diario de la sigulen te forma:

Ingresos por Transportación 1'446,492.74 no utilizada.

Ingresos Pasaje 1'446,492.74

 $- 104 -$ 

Con el registro anterior disminuye nuestro pasivo por transportación no utilizada y se abre nuestra cuenta de resultados llamada Ingresos Pasaje, en la cual como anexo, se indicará si son pasajes lo cales o internacionales.

Registro por la Facturación a Cargo

 $- 105 -$ 

En este caso se conoce como facturación a cargo de las líneas aéreas, el que se utilice al servicio de una o de otra, con boletos que no son de la mis ma línea que presta en un momento dado el servicio, para entender este proceso veamos un ejemplo.

Supongamos que el Sr. Finney Miller compró su bote to en Panam, con la siguiente estructura de su via je, New York-Miami-Guadalajara-México-Oaxaca-México-New York.

Este pasajero al llegar a México para su tramo a - Oaxaca, necesita y debe tomar un avión de una de las líneas aéreas nacionales ya que por disposicio nes de la Junta Aeronáutica Civil, las líneas aéreas extranjeras solo pueden aterrizar en aeropuer tos internacionales, por tal motivo, el Sr. Miller viajé por Mexicana a Oaxaca con un boleto vendido por Panam, al recibir este boleto el Departamento de Ingresos en Mexicana, procede a darle valor por
$-106 -$ 

la ruta que ampara, supongamos que \$ 7,800.00 de viaje redondo yarocede a la elaboración de una pó liza de diario, con el siguiente registro.

Documentos por Cobrar 7,800.00

Ingresos Pasaje 7,800.00

Con el registro hecho se elabora una factura, la cual es enviada a la IATA (Asociación Internacional de Transportación Aérea), que cuenta con una cámara de compensación y que si Mexicana tiene - deudas a favor de Panam se compensan y se determi na un saldo a favor de quien tenga menos adeudos, en este caso imaginemos que Mexicana no le adeuda a Panam y que esta al presentarle IATA la fac tura a su cargo procede a pagarla, y Mexicana hace la cancelación del documento por cobrar.

Bancos \$ 7,800,00

Documentos por Cobrar \$ 7,800.00

Cabe mencionar que para las oficinas no afiliadas a la IATA es el mismo procedimiento pero entre sus departamentos de Ingresos y Crédito y Cobranzas.

 $\sim$ 

 $- 108 -$ 

### Informes Generales

La función de Información dentro de las entidades es un elemento indispensable para su correcto desa rrollo porque obliga a la elaboración de Estados - Financieros periódicos para la toma de decisiones, originando que el personal autorizado para tomar- las, posea capacidad para analizar, interpretar y corregir las deficiencias que se detecten a través de los informes que dentro de los departamentos se generan.

Con respecto a los informes que se generan dentro de la Gerencia de Ingreso se consideran los siguien tes:

En el Departamento de Inventarlos de Documentos de Tráfico:

- 1.- Existencia Máxima y Mínima de boletos en custo dia.
- 2.- Control de Existencjas por Agencias y Oficinas de boletos.
- 3.- Solicitud de formas valorables (boletos) al proveedor.
- 4.- Solicitud de formas por parte de Agencias y Oficinas de boletos.
- 5.- Facturación de boletos volados y no reporta- dos como vendidos.

### En el Departamento de Control de Ventas Pasaje

- 1.- Relación de Remesas de Fondos Recibidos y Depositados en la Administración de Caja y Bancos por concepto de Ventas Contado.
- 2.- Acumulado de Ventas Contado y Crédito.
- 3.- Relación sobre pagarés entregados a cobranzas por concepto de Ventas Crédito.
- 4.- Comparativo de Ventas Contado y Crédito.
- 5.- Estadistica de Ventas Local e Internacional.
- 6.- Estadística de Ventas por Zona y Distrito.
- 7.- Estadistica de Ventas efectuadas por Agencias.

 $110 -$ 

8.- Estadística de Ventas efectuadas por oficinas.

- 9.- Estadistica de Ventas efectuadas por estacio- nes (oficinas en el interior o exterior de la República Mexicana).
- 10.- Elaboración del Pendiente de Vuelo en base a los reportes de Ventas.
- 11.- Informe sobre IVA retenido.

### En el Departamento de Reembolsos:

- 1.- Solicitud de reembolsos por Agencias.
- 2.- Solicitud de reembolsos por oficinas de boleto
- 3.- Acumulado de reembolsos por Agencias y Oficinas
- 4.- Comparativo de reembolsos, tanto por agencia co mo por oficina,
- 5.- Comparativo de reembolsos por Zona y Estaciones

En el Departamento de Ingresos Pasaje:

- 1.- Determinación de Ingresos Reales Locales e Internacional.
- 2.- Estimados de Ingresos Locales e Internaciona les.
- 3.- Informe sobre Facturación a cargo, a favor y en contra.
- 4.- Informe sobre adultos, medios e infantes trans portados.

Además de la información adicional sobre kilómetros volados y kilómetros pasajero volados que el Depar tamento de Estadistica proporciona al Departamento Ingresos Pasaje para la determinación del Ingreso - Real.

Y Además la inclusión de este 'renglón de Ingresos en los Estados Financieros como se aprecia en los siguientes anexos.

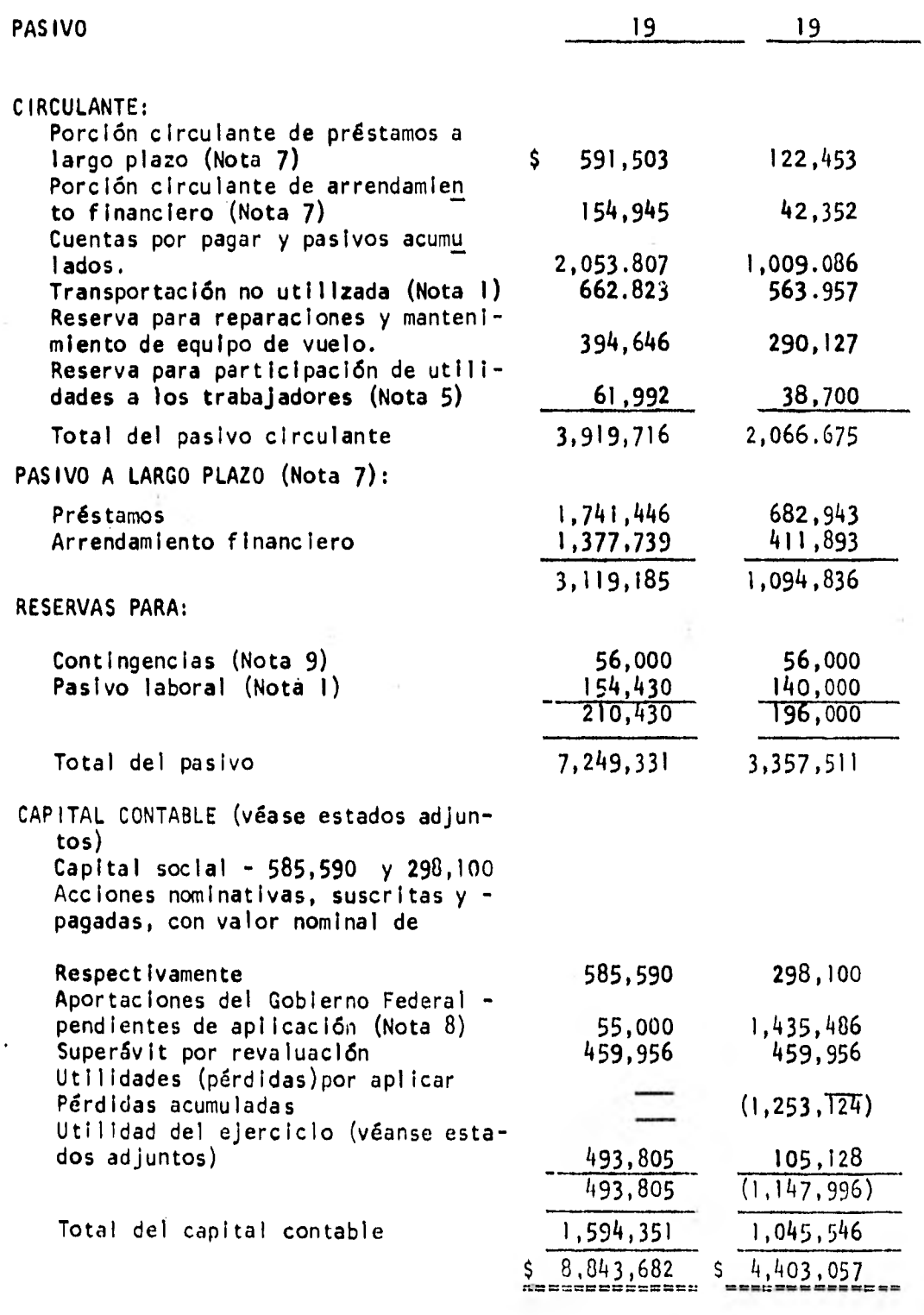

# $-$  112  $-$

 $\mathcal{L}$ 

ò.

 $\mathbf{r} \in \mathbb{R}^{n \times n}$  , and  $\mathbf{r}$ 

 $\sim$ 

 $\sim$ 

Estado de Resultados por los años terminados el 31 de Diciembre de 19 y 19 (miles de Pesos)

The company

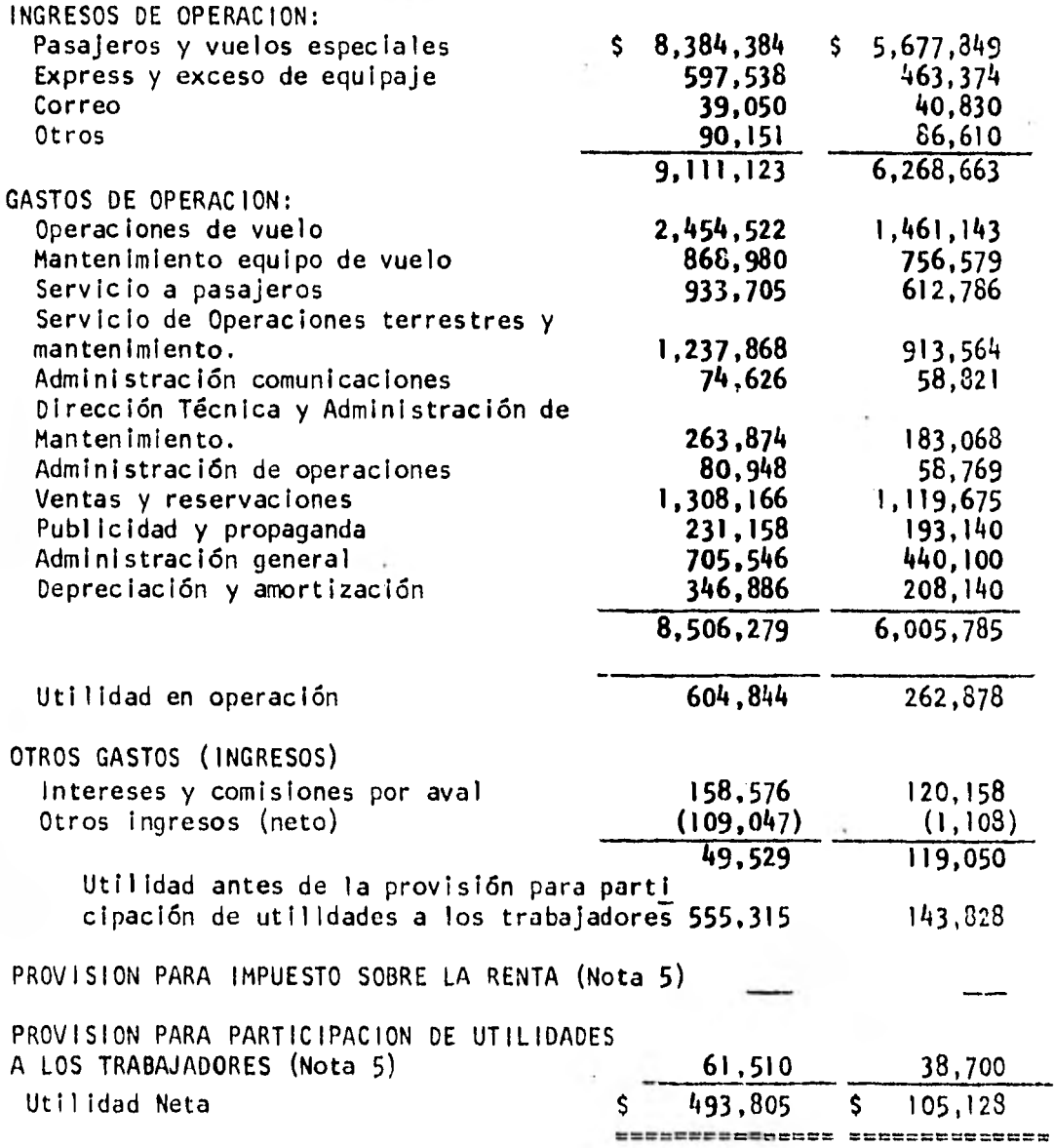

 $-113 -$ 

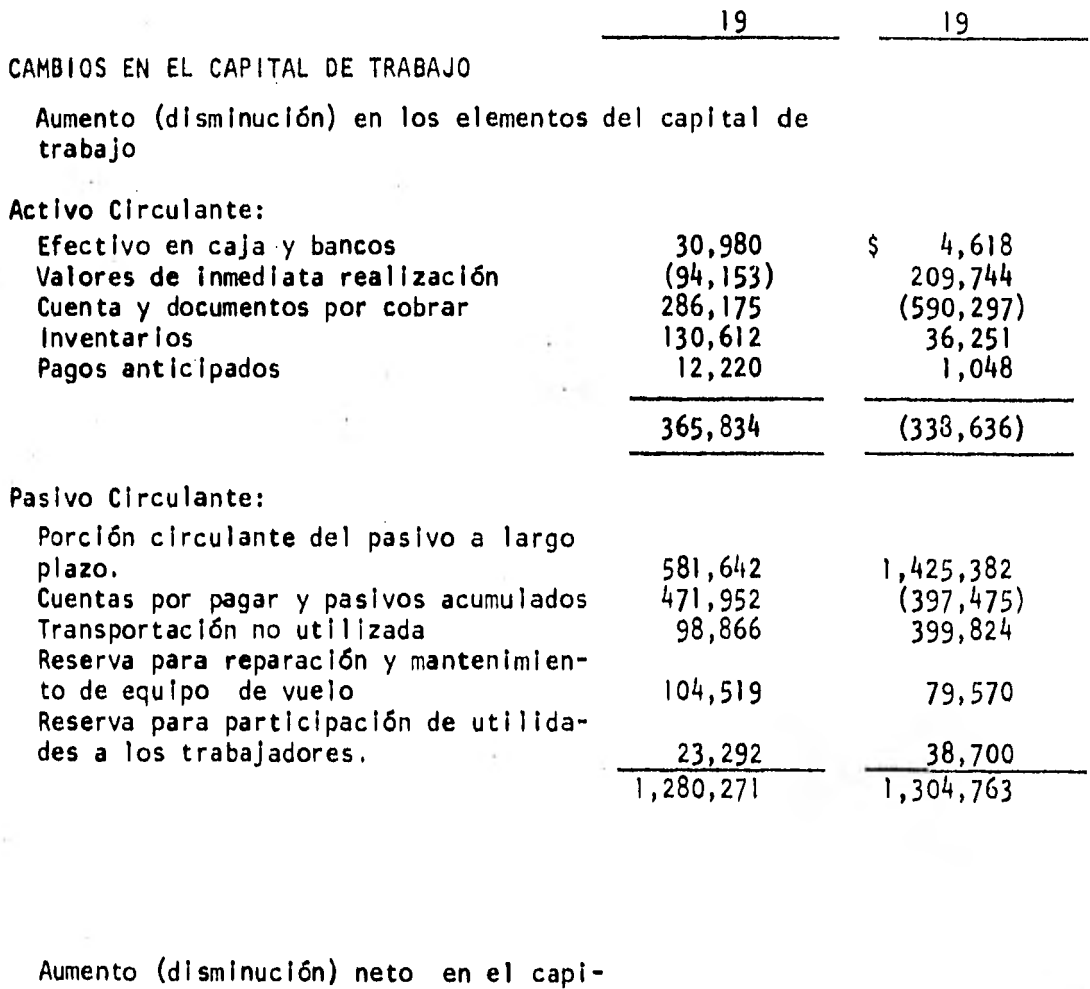

tal de trabajo. \$ 914,437 \$ 966,127 ============= =============

÷

 $-114-$ 

Ļ

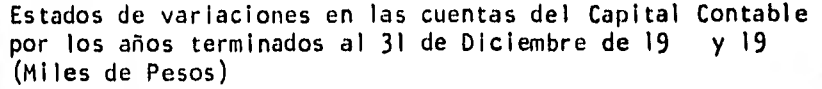

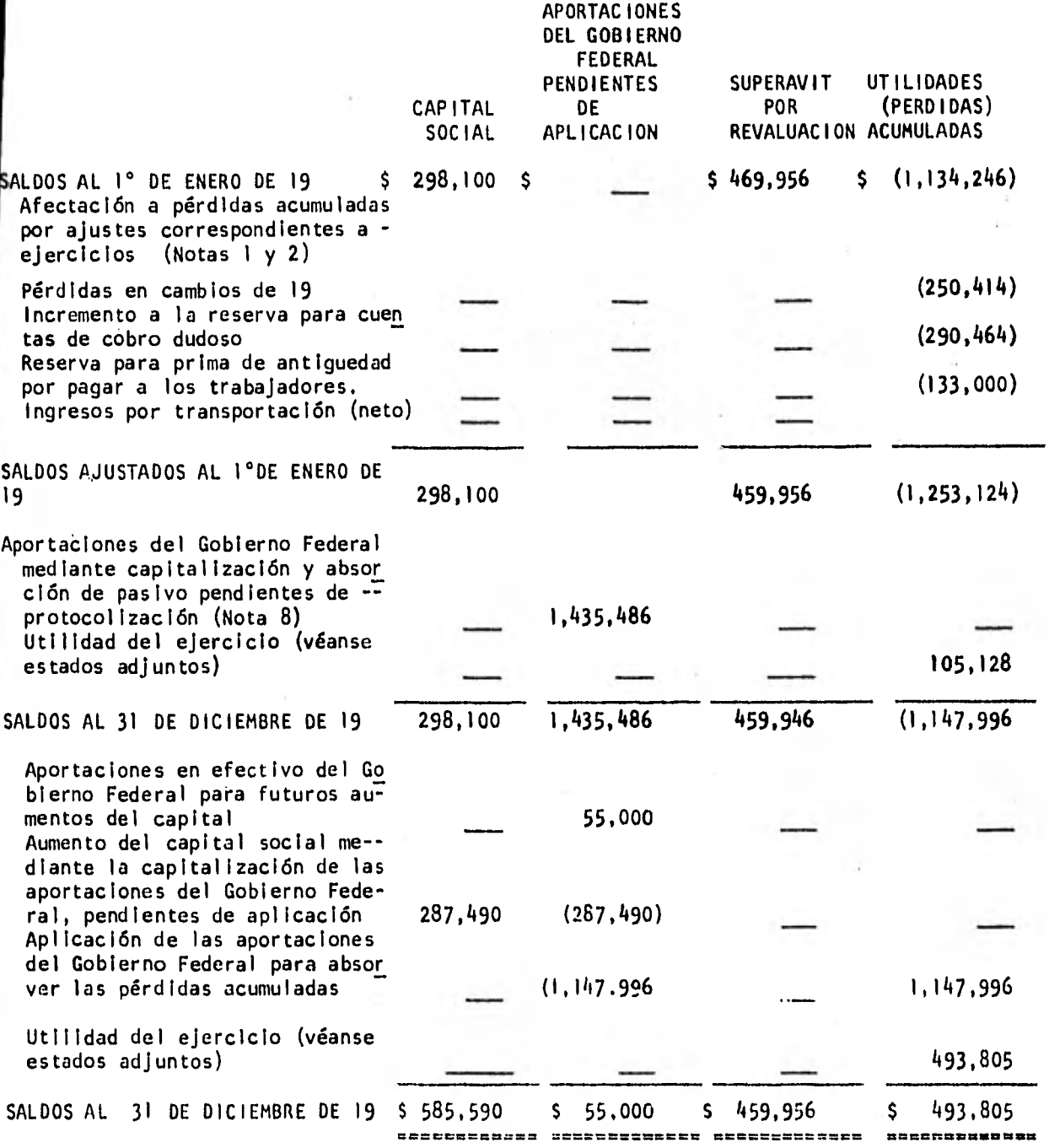

 $-115 -$ 

ä.

 $\cdot$ 

 $\mathcal{A}_i$ 

 $- 116 -$ 

# TITULO IV

#### CONCLUSIONES

sobre el estudio realizado se llega a las siguientes conclusiones:

- 1.- Las Lineas Aéreas deben actualizarse en todos los sentidos para enfrentarse con éxito a una competencia que se intensifica continuamente en aspectos Operacionales y Financieros.
- 2. La Gerencia de Ingresos para cumplir adecuada- mente con la función de controlar y reqistrar contablemente los ingresos por concepto de pa- sajeros y sus formas valorables, debe revisar contínuamente el conjunto de Normas y Procedimientos establecidos, con el objeto de compro- bar o verificar las operaciones y registros, -para evitar errores lo más posible, proteger -las formas valorables y el efectivo de la empre sa y en todo momento contar con información o- portuna para analizar los resultados, y en base a estos planear hacia el futuro las operaciones de la empresa.

3.- Las formas valorables representan para las Líneas Aéreas, la fuente principal de sus ingresos por concepto de la transportación de pasajeros, por tal motivo, su Depto. de Inventarios de Formas Valorables debe contar con las mejores medidas de Control Interno, aunadas a una aceptable custodia física sobre las mismas formas y sobre las placas validadoras que son las que en realidad otorgan un valor de realización inmediata so bre el viaje a realizar, ésto con el objeto de evitar lo más posible su mal uso.

 $-117 -$ 

- 4.- La cuenta de pasivo Ingresos por Transportación no utilizada debe mostrar el importe total de los servicios pasajero pendientes de realizar a un período determinado, tanto para rutas Naciona les e Internacionales.
- 5.- El pasivo citado se verá disminuido por la prestación del servicio o por la solicitud de reem- bolsos, tanto por agencias de viaje, como por personas físicas.
- 6.- La cuenta Ingresos Pasaje como un elemento del Estado de Resultados debe mostrar Los Ingresos - Reales de un Período determinado.

7.- Para que las Llenas Aéreas no sufran fraudes u otros perjuicios propiciados por deficiencias en su sistema de Control Interno y por la cantidad de personas que intervienen en el manejo y registro de éstas formas valorables, aunado al ingreso que las mismas originan.

> Por éste motivo la Gerencia debe vigilar cons- tantemente que su sistema de Control sea el ade cuado, para de esta forma señalar las deficiencias que pudiera propiciar perjuicios a la em-presa.

 $8. -$ El Contador Público que ocupe la Gerencia de in gresos debe contar con un amplia experiencia en lo que a sistemas de control se refiere, auna-dos a una constante actualización en las áreas de Contabilidad e Informática y sobre los boletines referentes al Control interno que publica el Instituto Mexicano de Contadores Públicos, para poseer la capacidad y recursos que le permitan implantar las medidas correctivas que las deficiencias de los sistemas mecanizados y ma- nuales de sus operaciones originen.

- 118 -

## BIBLIOGRAFIA

- 1.- Manual General de Administración y Organización Aeronaves de México, S.A.
- 2.- Normas y Procedimientos de Auditoria Boletín 5, Exámen de Control Interno Editado por el Instituto Mexicano de Contadores Públicos. México, 1978.
- 3.- Administración y Gerencia de Empresas. Capitulo 1, Definición de la Gerencia. Capitulo 2, Planeación. Capítulo 7, Organización. Capitulo 16, Control Henry L. Sisk y Mario Sverdlik Editorial South Western Publishing Co. Cincinati, Ohio, USA 1976

 $- 120 -$ 

4.- Auditoría 1

Unidad V, Control Interno C.P. Israel Osorio Sánchez Ediciones Contables y Administrativas México 1977.

Entrevistas personales con miembros de la Geren cia de Ingresos y del Departamento de Crédito y Cobranzas.